### Conférence **AFX** nº 8<sup>1</sup>

<span id="page-0-0"></span>LuaLT<sub>F</sub>X et polices OpenType, dessins vectoriels avec PSTricks

#### Denis Bitouzé

denis.bitouze@univ-littoral.fr

<https://mt2e.univ-littoral.fr/Members/denis-bitouze/pub/latex>

Laboratoire de Mathématiques Pures et Appliquées Joseph Liouville <https://lmpa.univ-littoral.fr/>

&

But Métiers de la Transition et de l'Efficacité Énergétiques de Dunkerque <https://mt2e.univ-littoral.fr/>

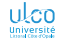

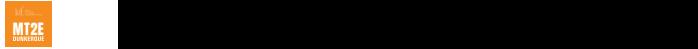

<sup>1.</sup> Document disponible à l'adresse <https://dgxy.link/en-ligne8>

### Cours **LATEX** De niveaux débutant à avancé

Le présent cours **KFK** est :

- conçu pour des utilisateurs de tous niveaux :
	- débutant
	- intermédiaire
	- avancé
- $\bullet$  émaillé de passages<sup>1</sup> de niveau plus avancé, alors signalés par des couleurs de fond spécifiques :

niveau intermédiaire : jaune pâle

niveau avancé : rouge pâle

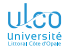

**D. Bitouzé [\(LMPA](https://lmpa.univ-littoral.fr/) & But mt2e Dk) [Conférence](#page-0-0) LATEX no 8 2 / 178**

<sup>1.</sup> Parfois sur plusieurs transparents consécutifs

### Plan

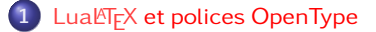

**2** [Dessins vectoriels avec PSTricks](#page-91-0)

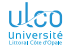

### <span id="page-3-0"></span>Plan

#### **1** LuaLT<sub>F</sub>X [et polices OpenType](#page-3-0)

**2** [Dessins vectoriels avec PSTricks](#page-91-0)

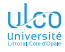

### Motivation : Lua $\text{Tr}X...$  vous avez dit Lua $\text{Tr}X$ ?

Moteur, format, mode

- Moteur : programme informatique
- Format : (ensemble de) macros :
	- **e** exécutées par un moteur
	- utilisant les outils de base du moteur
- Mode  $\frac{1}{1}$ : type de fichiers produits

#### Remarque

Parfois, développement des formats : limité par le moteur<sup>2</sup>

- $\implies$  nouveaux moteurs
- $(\Longrightarrow$  formats<sup>3</sup> plus évolués)
- 1. De sortie
- 2. P. ex. prise en charge de certaines langues, des polices OpenType

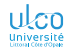

3. Ou packages

**D. Bitouzé [\(LMPA](https://lmpa.univ-littoral.fr/) & But mt2e Dk) [Conférence](#page-0-0) LATEX no 8 5 / 178**

**LuaLATEX [et polices OpenType](#page-3-0)**

### Motivation : Lua $\text{Tr}X...$  vous avez dit Lua $\text{Tr}X$ ?

Moteurs + formats + modes courants et commandes les appelant

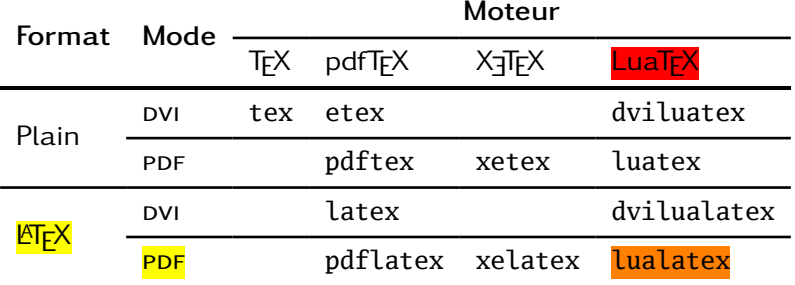

Définition (LuaLTFX)

 $Lu\alpha\sqrt{Tr}X = moteur Lu\alpha\sqrt{Tr}X + format \sqrt{Tr}X$ 

#### Remarque

Moteur LuaT<sub>EX</sub> + format  $\sqrt{\frac{F-K}{F}}$  + mode PDF : appelé par lualatex

**D. Bitouzé [\(LMPA](https://lmpa.univ-littoral.fr/) & But mt2e Dk) [Conférence](#page-0-0) LATEX no 8 6 / 178**

### Motivation : LuaLTFX... vous avez dit LuaLTFX? Mais vous n'avez pas dit ce qu'était LuaTFX!

- Moteur  $LuaT_FX + format ET_FX = LuaET_FX : OK$  $\bullet$
- $\bullet$  mais  $\qquad$   $\qquad$   $\qquad$

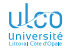

# Motivation : LuaLTFX... vous avez dit LuaLTFX?

Mais vous n'avez pas dit ce qu'était LuaTFX!

- Format  $\mathbb{F}$ :  $\bullet$  macros \documentclass, \usepackage, etc.
	- $\bullet$  titres courants, pieds de pages, notes  $\frac{1}{2}$ , etc.
	- **o** flottants
	- $e$  etc.
- Moteur LuaT<sub>E</sub>X :  $\bullet$  successeur de pdfT<sub>E</sub> $X^2$ 
	- fonctionnalités nouvelles :
		- **•** prise en charge :
			- $\bullet$  native du standard Unicode  $^3$
			- de formats de fontes tels que TrueType et OpenType
		- langage de script Lua embarqué
		- **•** nombreuses bibliothèques Lua dédiées<sup>4</sup>
	- 1. En pied de page, marginales
	- 2. En inclut les fonctionnalités de base (génération directe de pdf, etc.)
	- 3. But : classer/coder les caractères de tous les systèmes d'écriture du monde

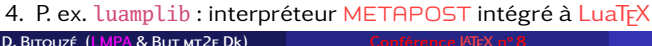

**D. Bitouzé [\(LMPA](https://lmpa.univ-littoral.fr/) & But mt2e Dk) [Conférence](#page-0-0) LATEX no 8 8 / 178**

**LuaLATEX [et polices OpenType](#page-3-0)**

### Motivation : Lua $\text{Tr}X...$  vous avez dit Lua $\text{Tr}X$ ? Et XTFX dans tout ça?

### Format  $\mathbb{F}X$ : o macros \documentclass, \usepackage, etc.

- $\bullet$  titres courants, pieds de pages, notes  $\frac{1}{2}$ , etc.
- flottants
- $e$  etc.

- Moteur X<sub>7</sub>T<sub>F</sub>X : successeur de pdfT<sub>F</sub>X<sup>2</sup>
	- **•** fonctionnalités :
		- **•** prise en charge :
			- native du standard Unicode
			- **de formats de fontes tels que TrueType et OpenType**
		- langage de script Lua embarqué
		- nombreuses bibliothèques Lua dédiées
		- $\bullet$  < celles de LuaT<sub>F</sub>X (sauf exceptions)
	- **o** développement moins actif ces derniers temps
- 1. En pied de page, marginales
- 2. En inclut les fonctionnalités de base (génération directe de pdf, etc.)

**D. Bitouzé [\(LMPA](https://lmpa.univ-littoral.fr/) & But mt2e Dk) [Conférence](#page-0-0) LATEX no 8 9 / 178**

**LuaLATEX [et polices OpenType](#page-3-0)**

# Motivation : LuaLTFX... vous avez dit LuaLTFX?

 $OK$ , allons-y pour Lua $\mathbb{F} \restriction X$ 

Tout ceci  $\implies$  motivés pour l'étude de Lua $\mathbb{E}[\mathsf{r} \mathsf{X}]$ !

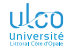

### <span id="page-10-0"></span>Ce que nous détaillons maintenant

#### LuaLTFX [et polices OpenType](#page-3-0)

- **[Fichiers sources pour](#page-10-0) LualTFX**
- **[Polices OpenType](#page-20-0)**
- $\bullet$  LualTFX [versus](#page-73-0) pdflTFX
- LualATEX [versus](#page-79-0) X3ATEX<br>—
- **[Exécution de code](#page-84-0) Lua avec LualATEX**
- [Pour aller plus loin](#page-89-0)

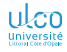

### Codage d'entrée des fichiers

#### Attention!

Avec LuaLT<sub>F</sub>X, codages d'entrée des fichiers :

obligatoire : UTF-8

- proscrits: ISO-8859-1
	- Windows-1252
	- macintosh
	- $e$  etc.

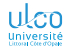

### Codage UTF-8

#### Définition (UTF-8)

- Signifie *Unicode Transformation Format* 8-bit
- Codage de caractères :
	- pouvant représenter chacun des 1 112 064 caractères Unicode
	- compatible avec l'ASCII
	- $\bullet$  utilisant 1 à 4 octets  $^1$

#### Définition (codage de caractères)

Processus attribuant des n<sup>os</sup> aux caractères graphiques<sup>2</sup>:

- **•** notamment ceux écrits du langage humain
- o pour les stocker/transmettre/transformer à l'aide d'ordinateurs

2. Ou plutôt à leurs n<sup>os</sup> (points de code dans le cas d'Unicode)

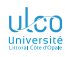

<sup>1.</sup> Et  $1$  octet (o) =  $8$  bit (=  $1$  byte (B))

### Codage de caractères

#### Remarque

Plus d'informations sur les codages de caractères [ici](http://www.miakinen.net/vrac/charsets/)

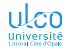

### Format de sortie : PDF

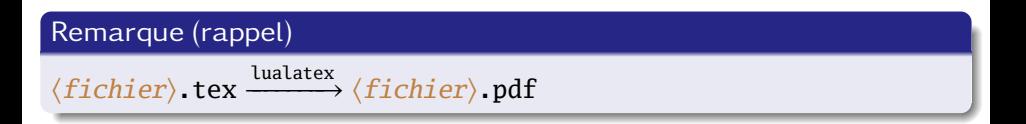

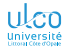

### Modification des packages à charger

#### Remarque

```
Lu\Delta E\Gamma FX = \text{variance} de E\Gamma FX
```
 $\implies$  structure des fichiers . tex conservée

Seulement :

- 3 packages à supprimer
- 1 package à ajouter (éventuellement)

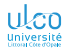

### Fichier source de base **ATEX**

#### Code source

- \documentclass[french]{article}
- \usepackage[〈*codage*〉]{inputenc} *% Pas vraiment nécessaire* 1
- \usepackage[T1]{fontenc}
- \usepackage{lmodern}
- \usepackage[a4paper]{geometry}
- \usepackage{babel}
- \begin{document}

#### 

\end{document}

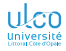

<sup>1.</sup> Inutile si 〈*codage*〉 doit être utf8

### Fichier source de base LuaLTFX

#### Code source

- 1 \documentclass[french]{article}
- 2 *% \usepackage{fontspec} % Chargement de polices OT*
- 3 \usepackage[a4paper]{geometry}
- 4 \usepackage{babel} *% ou \usepackage{polyglossia}*
- 5 \begin{document}
- 6
- 7 \end{document}

#### Remarque

- [fontspec](https://ctan.org/pkg/fontspec) : seulemt si polices ≠ *Latin Modern* souhaitées
- **·** Fichier de base sous-entendu désormais<sup>1</sup>

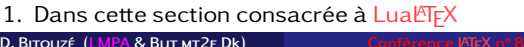

**LuaLATEX [et polices OpenType](#page-3-0) [Fichiers sources](#page-10-0)**

### **Fonctionnalités de TeXstudio**

Insertion de modèle de document minimum

#### Remarque

Modèle de document minimum fourni pour  $LaBTeX$ <sup>1</sup>

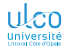

1. Fichier  $\overline{\ }$  Nouveau à partir d'un modèle...  $\overline{\ }$  Article (French) for LuaLaTeX

### Police par défaut : *Latin Modern*

#### Exemple

#### Code source

- 1 Dès Noël où un zéphyr haï me vêt de glaçons
- 2 würmiens je dîne d'exquis rôtis de bœuf au kir
- 3 à l'aÿ d'âge mûr \& cætera! 0123456789.

#### Résultat

Dès Noël où un zéphyr haï me vêt de glaçons würmiens je dîne d'exquis rôtis de bœuf au kir à l'aÿ d'âge mûr & cætera ! 0123456789.

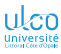

### <span id="page-20-0"></span>Ce que nous détaillons maintenant

#### **LuaLTFX** [et polices OpenType](#page-3-0)

- **[Fichiers sources pour](#page-10-0) LuaLTFX**
- **[Polices OpenType](#page-20-0)**
- $\bullet$  LualTFX [versus](#page-73-0) pdflTFX
- LualATEX [versus](#page-79-0) X3ATEX<br>—
- **[Exécution de code](#page-84-0) Lua avec LualATEX**
- [Pour aller plus loin](#page-89-0)

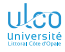

... disponibles avec la  $TrX$  Live ( $TL$ ) et avec le système d'exploitation (se)

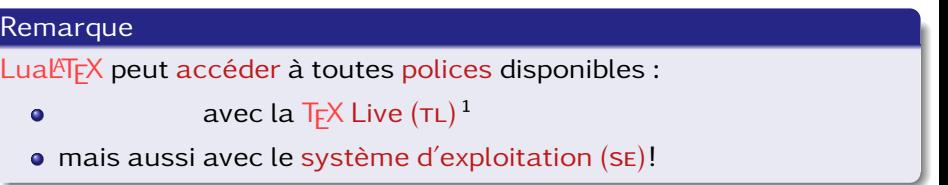

#### Attention!

Polices  $\left\{\n\begin{array}{ll}\n\text{fournies avec la TL/les SE:} \\
\text{for } \text{lec} & \text{def (très) bonne qualité}^2\n\end{array}\n\right\}$ gratuites sur le Net : <mark>toujours</mark> de (très) bonne qualité <sup>s</sup>

Pas de miracle : police médiocre  $\implies$  typographie médiocre

- 1. Tout comme pdfLTFX
- 2. En général

3. Site réputé de qualité : <https://fontsquirrel.com/>

**D. Bitouzé [\(LMPA](https://lmpa.univ-littoral.fr/) & But mt2e Dk) [Conférence](#page-0-0) LATEX no 8 27 / 178**

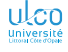

**LuaLATEX [et polices OpenType](#page-3-0) [Polices OpenType](#page-20-0)**

### Accès à d'autres polices

... disponibles avec la TL et avec le se

#### Attention!

- Accès à toutes ces polices :
	- complexe *a priori*
	- fastidieux *a priori*
	- **o** grandement facilité par le package [fontspec](https://ctan.org/pkg/fontspec)

Dans la suite, on suppose [fontspec](https://ctan.org/pkg/fontspec) chargé :

#### Syntaxe

\usepackage{fontspec}

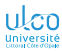

**LuaLATEX [et polices OpenType](#page-3-0) [Polices OpenType](#page-20-0)**

### Accès à d'autres polices

... disponibles avec la TL et avec le SE

### Pour une 〈*police*〉 autre que *Latin Modern* :

# Syntaxe \setmainfont{〈*nom de police*〉} **Remarque** \setmainfont : stipule le 〈*nom de police*〉 principale (par défaut) du document nécessite le package [fontspec](https://ctan.org/pkg/fontspec) o est utilisable en préambule ou dans le corps du document

• est une commande semi-globale

Question : Comment trouver le *(nom de police)* ?

Réponse : Méthodes ≠ selon le se

**D. Bitouzé [\(LMPA](https://lmpa.univ-littoral.fr/) & But mt2e Dk) [Conférence](#page-0-0) LATEX no 8 29 / 178**

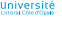

Obtention de la liste des (noms des) 〈*polices*〉

#### Sous GNU/Linux et Windows<sup>1</sup>:

- **1** ouvrir un terminal<sup>2</sup>
- **<sup>2</sup>** y saisir la commande 34 :

fc-list | grep -e opentype -e truetype > polices.txt

**3** Enter

**<sup>4</sup>** ouvrir et examiner le contenu de polices.txt

Sous macOS : via l'application Livre des polices (*Font Book*)

#### Attention!

Autres moyens + simples vus plus loin

- 1. Et éventuellement sous macOS
- 2. P. ex. via TeXstudio : Outils  $\gg$  Ouvrir le terminal externe
- 3. Qui liste les polices OpenType/TrueType dans un fichier nommé polices.txt
- 4. Qu'on peut copier-coller depuis ce fichier PDF

**D. Bitouzé [\(LMPA](https://lmpa.univ-littoral.fr/) & But mt2e Dk) [Conférence](#page-0-0) LATEX no 8 30 / 178**

Exemple : *QTGraphLite*

Nombreuses lignes dans le fichier polices.txt, p. ex. :

.../QTGraphLite.otf: QTGraphLite:style=Medium

On y voit :

le nom du fichier : QTGraphLite.otf le nom de la police 1 : *QTGraphLite* le style : *Medium* (étudié + loin)

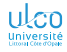

<sup>1.</sup> Entre les 2 deux-points  $(1<sup>er</sup> espace à i>i>e)$ 

Exemple : *QTGraphLite* (suite)

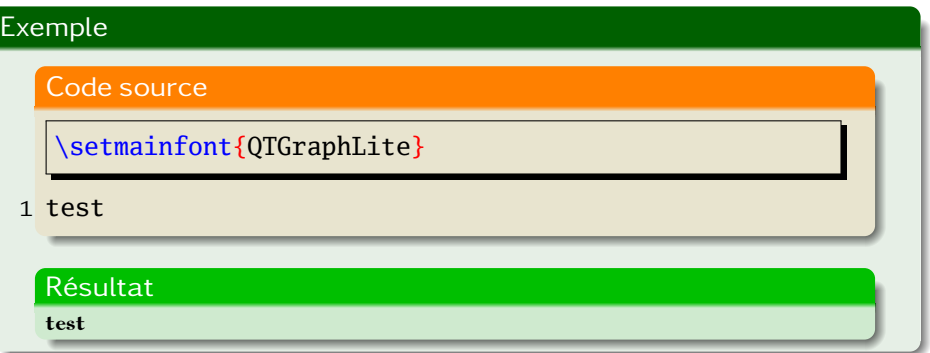

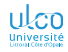

### Attributs (rappel)

#### Notamment sous  $\sqrt{\frac{N}{T}}$ , les polices sont organisées en attributs :

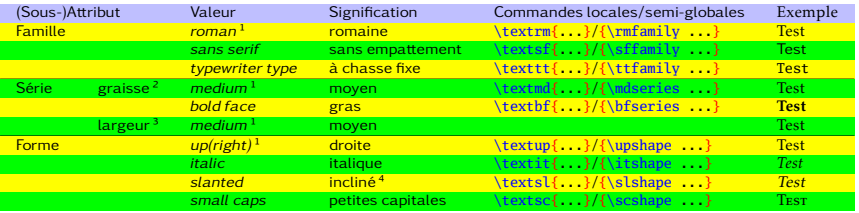

#### Attention!

Famille *typewriter type* (à chasse fixe) : dite aussi *monospace*

#### On étudie maintenant **<sup>1</sup>** les familles **<sup>2</sup>** les séries et formes

- 1. Par défaut
- 2. Dites aussi « poids » (*weight*)
- 3. C.-à-d. « ampleur d'élargissement »
- 4. Guère fourni que par des polices supportées par *IATEX*

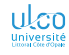

### <span id="page-28-0"></span>Ce que nous détaillons maintenant

#### **1** LuaLTFX [et polices OpenType](#page-3-0)

**• [Fichiers sources pour](#page-10-0) LualTFX** 

#### **• [Polices OpenType](#page-20-0)**

#### [Familles](#page-28-0)

- [Séries et formes](#page-34-0)
- [Fonctionnalités diverses](#page-41-0)
- [Polices mathématiques](#page-63-0)
- $\bullet$  LualTFX [versus](#page-73-0) pdflTFX
- Lual⁄TEX [versus](#page-79-0) X-I⁄TEX<br>—
- [Exécution de code](#page-84-0) Lua avec LuaLTFX
- **[Pour aller plus loin](#page-89-0)**

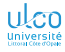

**LuaLATEX [et polices OpenType](#page-3-0) [Polices OpenType](#page-20-0)**

### Utilisation des polices (familles)

Exemple : *QTGraphLite* (suite)

# Exemple Code source \setmainfont{QTGraphLite} 1 test 2 \textsf{test} *% famille sans serif* 3 \texttt{test} *% famille monospace* Résultat test test test

#### Remarque

Seul le 1<sup>er</sup> « test » est en *QTGraphLite*!

**D. Bitouzé [\(LMPA](https://lmpa.univ-littoral.fr/) & But mt2e Dk) [Conférence](#page-0-0) LATEX no 8 35 / 178**

### Utilisation des polices (familles)

Solution de repli si familles non spécifiées pour sans serif/monospace

#### Attention!

Polices non spécifiées pour sans serif/monospace

 $\implies$  solution de repli (*Latin Modern*)<sup>1</sup>

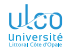

1. Même si des déclinaisons sans serif et monospace de la famille principale existent

### Utilisation des polices (familles)

**Commandes** 

Sous Lual<sup>AT</sup><sub>E</sub>X, possibilité quasi-nécessité<sup>1</sup> de sélectionner :

- une police
- pour chacune des 3 familles :
	- $\bullet$  principale<sup>2</sup>
	- *sans serif*
	- *monospace*

#### Syntaxe

\setmainfont{〈*nom de police par défaut*〉} \setsansfont{〈*nom de police pour le sans serif*〉} \setmonofont{〈*nom de police pour le monospace*〉}

<sup>1.</sup> Sauf recours à un package facilitant les choses

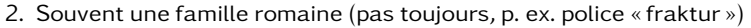

**D. Bitouzé [\(LMPA](https://lmpa.univ-littoral.fr/) & But mt2e Dk) [Conférence](#page-0-0) LATEX no 8 37 / 178**

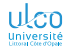

**LuaLATEX [et polices OpenType](#page-3-0) [Polices OpenType](#page-20-0)**

### Utilisation des polices (familles)

#### Exemple

#### Exemple Code source \setmainfont{QTGraphLite} \setsansfont{QTFuture} \setmonofont{QTPristine} \NewDocumentCommand{\pangramme}{}{Dès Noël où un zéphyr haï me vêt de glaçons würmiens je dîne d'exquis rôtis de bœuf au kir à l'aÿ d'âge mûr \& cætera! 0123456789.\par} 1 \begin{itemize}\item\textrm{\pangramme}\item\textsf{\pangramme}\item\texttt{\pangramme}\end{itemize} Résultat Dès Noël où un zéphyr haï me vêt de glaçons würmiens je dîne d'exquis rôtis de bœuf au kir à l'aÿ d'âge mûr & cætera ! 0123456789. Dès Noël où un zéphyr haï me vêt de glaçons würmiens je dîne d'exquis rôtis de bœuf au kir à l'aÿ d'âge mûr & cætera ! 0123456789.

Dès Noël où un zéphyr haï me vêt de glaçons würmiens je dîne d'exquis rôtis de bœuf au kir à l'aÿ d'âge mûr & cætera! 0123456789.

UKU Université

### Utilisation des polices (familles)

Exemple (moins fantaisiste : unicité de la police de caractères)

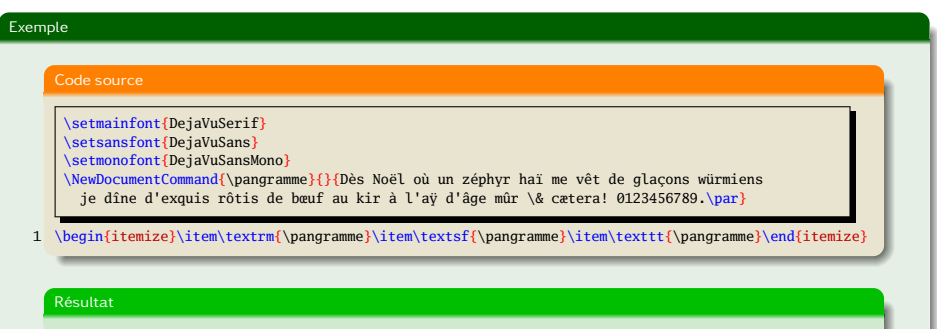

- Dès Noël où un zéphyr haï me vêt de glaçons würmiens je dîne d'exquis rôtis de bœuf au kir à l'aÿ d'âge mûr & cætera ! 0123456789.
- Dès Noël où un zéphyr haï me vêt de glaçons würmiens je dîne d'exquis rôtis de bœuf au kir à l'aÿ d'âge mûr & cætera ! 0123456789.
- Dès Noël où un zéphyr haï me vêt de glaçons würmiens je dîne d'exquis rôtis de bœuf au kir à l'aÿ d'âge mûr & cætera! 0123456789.

UKU Université

### <span id="page-34-0"></span>Ce que nous détaillons maintenant

#### **1** LuaLTFX [et polices OpenType](#page-3-0)

**• [Fichiers sources pour](#page-10-0) LualTFX** 

#### **• [Polices OpenType](#page-20-0)**

- **e** [Familles](#page-28-0)
- [Séries et formes](#page-34-0)
- [Fonctionnalités diverses](#page-41-0)
- [Polices mathématiques](#page-63-0)
- $\bullet$  LualTFX [versus](#page-73-0) pdflTFX
- Lual⁄TEX [versus](#page-79-0) X-I⁄TEX<br>—
- [Exécution de code](#page-84-0) Lua avec LuaLTFX
- **[Pour aller plus loin](#page-89-0)**

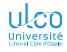

**LuaLATEX [et polices OpenType](#page-3-0) [Polices OpenType](#page-20-0)**

## Utilisation des polices (graisses et formes)

Exemple : *QTGraphLite* (suite)

#### Remarque

Dans polices.txt, *QTGraphLite* n'apparaît qu'à la ligne :

- .../QTGraphLite.otf: QTGraphLite:style=Medium
- ⟹ *QTGraphLite* est disponible (seulement) en :
	- $1$  série<sup>1</sup>: ici gras moyen
	- 1 forme : ici droite

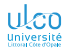

1. Ou style

**D. Bitouzé [\(LMPA](https://lmpa.univ-littoral.fr/) & But mt2e Dk) [Conférence](#page-0-0) LATEX no 8 41 / 178**
## Utilisation des polices (graisses et formes)

Exemple : *QTGraphLite* (suite)

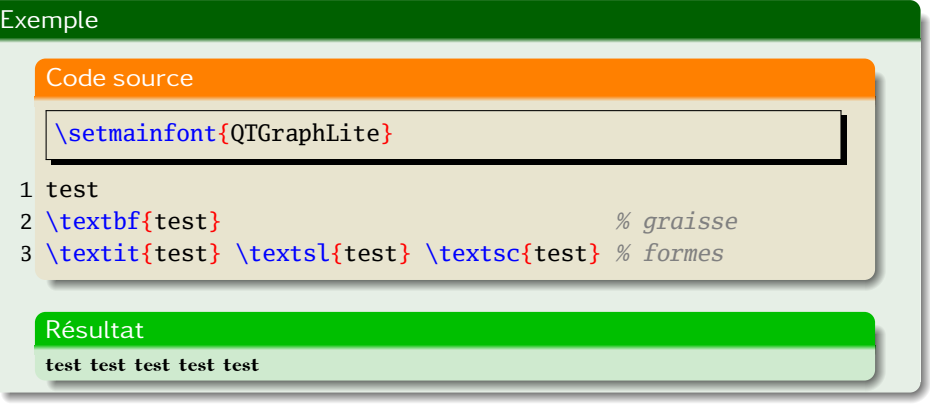

#### Remarque

En cas de combinaison indisponible, solution de repli<sup>1</sup>

1. Substitution par une série et/ou une forme par défaut **D. Bitouzé [\(LMPA](https://lmpa.univ-littoral.fr/) & But mt2e Dk) [Conférence](#page-0-0) LATEX no 8 42 / 178**

### Utilisation des polices (graisses et formes) Exemple : *QTAgateType*

Le fichier polices.txt contient p. ex. les lignes  $1$ :

- .../QTAgateType.otf: QTAgateType:style=Medium
- .../QTAgateType-Bold.otf: QTAgateType:style=Bold
- .../QTAgateType-Italic.otf: QTAgateType:style=Italic

⟹ *QTAgateType* disponible (seulement) en :

 $2$  séries<sup>2</sup> : ici moyen et gras

2 formes : droite et italique

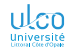

**D. Bitouzé [\(LMPA](https://lmpa.univ-littoral.fr/) & But mt2e Dk) [Conférence](#page-0-0) LATEX no 8 43 / 178**

<sup>1.</sup> Et, concernant la police QTAgateType, ne contient que ces lignes

<sup>2.</sup> Ou style

## Utilisation des polices (graisses et formes)

Exemple : *QTAgateType* (suite)

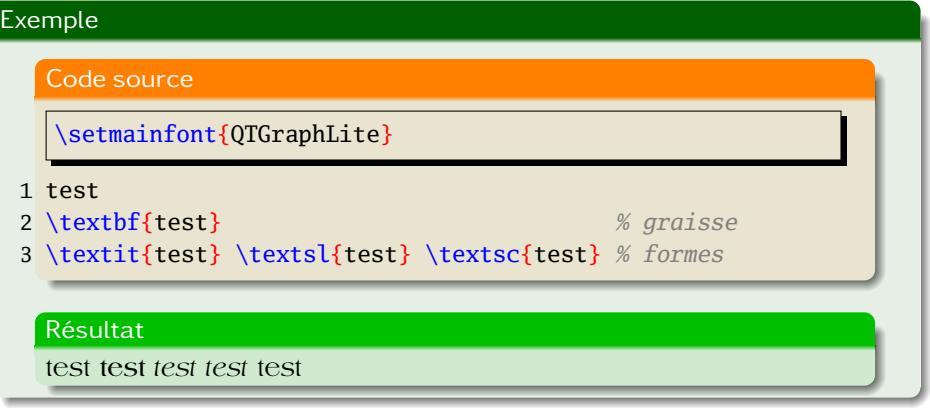

#### Remarque

En cas de combinaison indisponible, solution de repli

**D. Bitouzé [\(LMPA](https://lmpa.univ-littoral.fr/) & But mt2e Dk) [Conférence](#page-0-0) LATEX no 8 44 / 178**

Exemple : *Kp-Fonts*

#### Le fichier polices.txt contient p. ex. :

- .../KpRoman-Bold.otf:KpRoman:style=Bold
- .../KpRoman-BoldItalic.otf:KpRoman:style=BoldItalic
- .../KpRoman-Italic.otf:KpRoman:style=Italic
- .../KpRoman-Light.otf:KpRoman:style=Light
- .../KpRoman-LightItalic.otf:KpRoman:style=LightItalic
- .../KpRoman-Regular.otf:KpRoman:style=Regular
- .../KpRoman-Semibold.otf:KpRoman:style=Semibold
- .../KpRoman-SemiboldItalic.otf:KpRoman:style=SemiboldItalic
- .../KpSans-Bold.otf:KpSans:style=Bold
- .../KpSans-BoldItalic.otf:KpSans:style=BoldItalic
- .../KpSans-Italic.otf:KpSans:style=Italic
- .../KpSans-Regular.otf:KpSans:style=Regular
- .../KpMono-Bold.otf:KpMono:style=Bold
- .../KpMono-BoldItalic.otf:KpMono:style=BoldItalic
- .../KpMono-Italic.otf:KpMono:style=Italic
- .../KpMono-Regular.otf:KpMono:style=Regular

#### donc *Kp-Fonts* disponible en :

- $\bullet$  plusieurs familles  $1$
- **o** plusieurs séries
- **o** plusieurs formes
- 1. Romaine, sans empattement, *monospace*

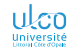

Attributs (suite)

#### Remarque

Il peut exister d'autres séries et formes, p. ex. :

graisses : *extra light*, *light*, *regular*, *medium*, *semibold*, *extrabold*, *black* 1 : Coucou Coucou Coucou Coucou **Coucou Coucou** Coucou

largeurs : *extra condensed*, *condensed*, *semi condensed*, *normal*2 : Coucou Coucou Coucou Coucou

formes : *up(right)*, *italic*, *upright italic* 3 : Coucou *Coucou Coucou*

3. Exemples avec la police *CMU Serif*

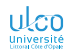

<sup>1.</sup> Exemples avec la police *NotoSerif*

<sup>2.</sup> Exemples avec la police *NotoSerif*

### <span id="page-41-0"></span>Ce que nous détaillons maintenant

#### **1** LuaLTFX [et polices OpenType](#page-3-0)

**• [Fichiers sources pour](#page-10-0) LualTFX** 

#### **• [Polices OpenType](#page-20-0)**

- **e** [Familles](#page-28-0)
- [Séries et formes](#page-34-0)
- **[Fonctionnalités diverses](#page-41-0)**
- [Polices mathématiques](#page-63-0)
- $\bullet$  LualTFX [versus](#page-73-0) pdflTFX
- Lual⁄TEX [versus](#page-79-0) X-I⁄TEX<br>—
- [Exécution de code](#page-84-0) Lua avec LuaLTFX
- **[Pour aller plus loin](#page-89-0)**

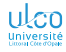

Fonctionnalités des polices

#### **Remarque**

Des fonctionnalités peuvent être activées 1 au moyen d'〈*options*〉 :

- \setmainfont{〈*police*〉}[〈*options*〉]
- \setsansfont{〈*police*〉}[〈*options*〉]
- \setmonofont{〈*police*〉}[〈*options*〉]
- \defaultfontfeatures{〈*options*〉}
- \defaultfontfeatures+{〈*options*〉}
- \addfontfeatures{〈*options*〉}

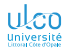

1. De façon semi-globale

**D. Bitouzé [\(LMPA](https://lmpa.univ-littoral.fr/) & But mt2e Dk) [Conférence](#page-0-0) LATEX no 8 48 / 178**

Fonctionnalités indépendantes des polices

Certaines fonctionnalités sont indépendantes des polices<sup>1</sup>, p. ex. :

Couleur : Color=〈*couleur connue de [xcolor](https://ctan.org/pkg/xcolor)*〉 Mise à l'échelle : Scale=〈*nombre*〉2 ou Scale=MatchLowercase 3 ou Scale=MatchUppercase 3

- 1. Effet assuré pour toutes polices OpenType
- 2. P. ex. pour un agrandissement de 20 % : Scale=1.2
- 3. Minuscules (resp. majuscules) de même hauteur que celles de la police :
	- **o** sélectionnée
	- **•** romaine par défaut

Fonctionnalités indépendantes des polices : couleurs (exemple)

#### Exemple

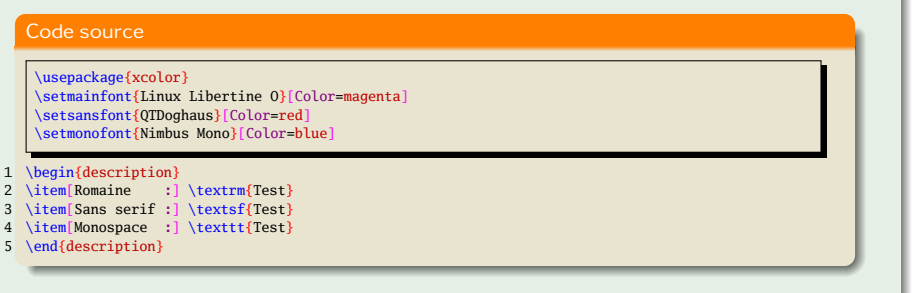

#### Résultat Romaine : Test Sans serif : Test Monospace : Test

#### Code source (mise à l'échelle)

```
\usepackage{xcolor}
    \setmainfont{QTBodiniPoster}[Color=red]
    \setsansfont{Cyklop}
1 The perfect match \textsf{is hard to find}.
\overline{2}3 \setsansfont[Scale=0.4]{Cyklop}
  The perfect match \textsf{is hard to find}.
5
  6 \setsansfont[Scale=MatchLowercase]{Cyklop}
7 The perfect match \textsf{is hard to find}.
8
9 \setsansfont[Scale=MatchUppercase]{Cyklop}
```

```
10 The perfect matcH \textsf{is hard to find}.
```
The perfect match is hard to find. The perfect match is hard to find. The perfect match is hard to find. The perfect matcH is hard to find.

Fonctionnalités dépendantes des polices

Certaines fonctionnalités sont dépendantes des polices<sup>1</sup>

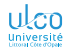

1. Effet pas assuré pour toutes polices

Fonctionnalités dépendantes des polices : aspects des chiffres

Aspect des chiffres modifiable au moyen de l'option :

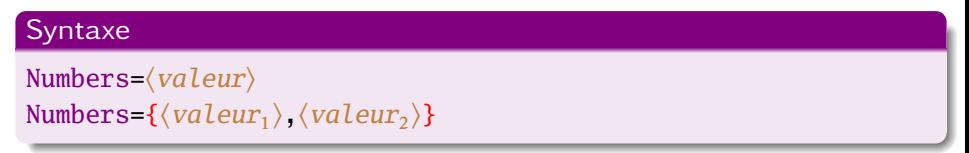

où chaque 〈*valeur*〉 à choisir parmi :

- **1 o** soit Monospaced : monospace<sup>1</sup>
	- soit Proportional : proportionnel
- **2**  $\bullet$  soit Uppercase : en capitales  $12$ 
	- $\bullet$  soit Lowercase : en bas de casse<sup>3</sup>
- 1. Par défaut

2. = Lining : sur la m̂ ligne (pas de jambages) et de m̂ hauteurs

3. = OldStyle : style ancien (chiffres elzéviriens)

**D. Bitouzé [\(LMPA](https://lmpa.univ-littoral.fr/) & But mt2e Dk) [Conférence](#page-0-0) LATEX no 8 53 / 178**

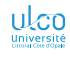

Fonctionnalités dépendantes des polices : aspects des chiffres

#### Code source (exemple)

1 \defaultfontfeatures{Numbers=OldStyle}

Code source (exemple)

1 \addfontfeatures{Numbers={Proportional, OldStyle}}

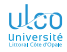

Fonctionnalités dépendantes des polices : aspects des chiffres (effets)

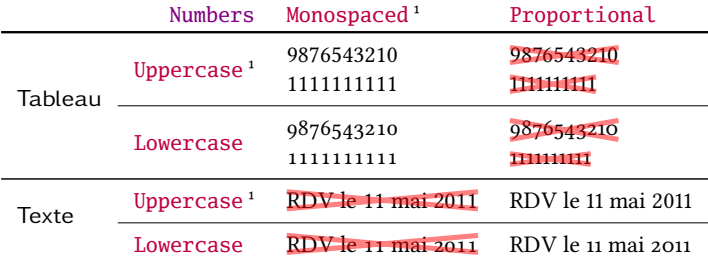

#### Attention

Numbers=Proportional :

- conseillé dans un tableau
- conseillé dans du texte ordinaire

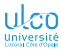

<sup>1.</sup> Par défaut

Fonctionnalités dépendantes des polices : aspects des chiffres (effets)

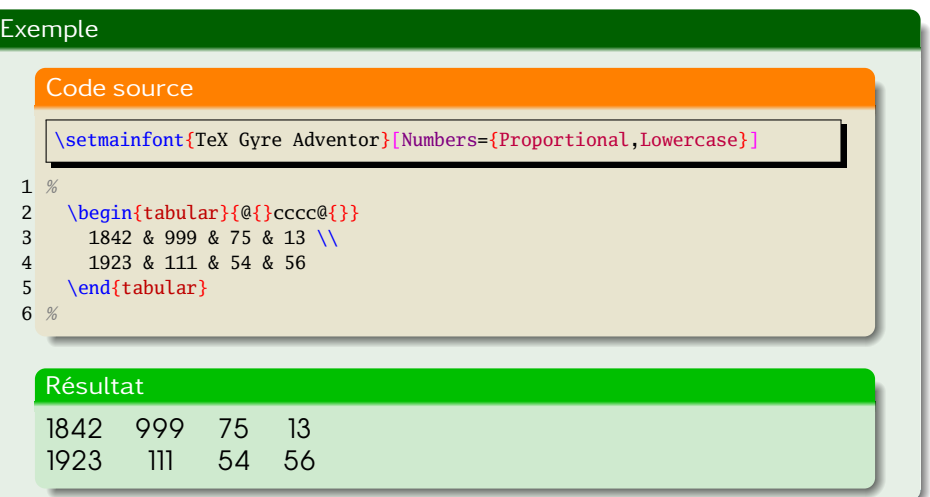

Fonctionnalités dépendantes des polices : aspects des chiffres (effets)

# Exemple Code source \setmainfont{TeX Gyre Adventor}[Numbers={Proportional,Lowercase}] 1 {\addfontfeatures{Numbers={Monospaced,Uppercase}} 2 \begin{tabular}{@{}cccc@{}}  $3$  1842 & 999 & 75 & 13 \\ 4 1923 & 111 & 54 & 56 5 \end{tabular} 6 } Résultat 1842 999 75 13 1923 111 54 56

Fonctionnalités dépendantes des polices : aspects des chiffres (effet)

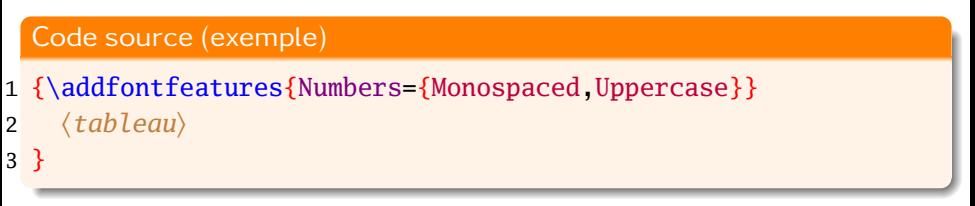

à chaque 〈*tableau*〉 ? Pénible !

#### **Remarque**

On peut s'en sortir au moyen de « *hooks* » 1

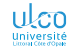

1. « Crochets » : fonctionnalité relativement récente (cf. *L<sup>A</sup>[TEX's hook management](https://mirrors.ctan.org/macros/latex/base/lthooks-doc.pdf)*)<br>D. Brouzé (LMPA & Bur M72 Dk)

**D. BITOUZÉ** [\(LMPA](https://lmpa.univ-littoral.fr/) & BUT MT2E Dk)

Fonctionnalités dépendantes des polices : aspects des chiffres (ex. de configuration)

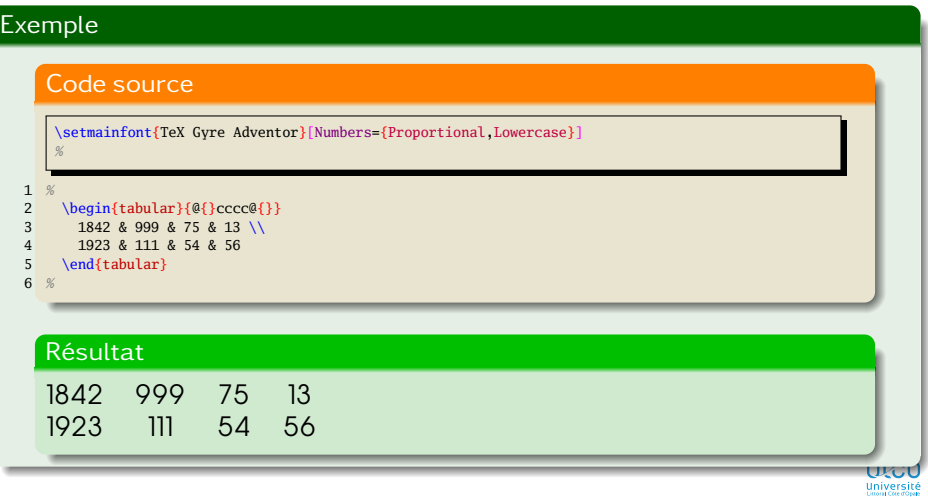

Fonctionnalités dépendantes des polices : aspects des chiffres (ex. de configuration)

#### Exemple Code source \setmainfont{TeX Gyre Adventor}[Numbers={Proportional,Lowercase}] \AddToHook{env/tabular/before}{\addfontfeatures{Numbers={Monospaced,Lining}}} 1 *%* 2 \begin{tabular}{@{}cccc@{}}<br>3 1842 & 999 & 75 & 13 \\ 3 1842 & 999 & 75 & 13 \\ 4 1923 & 111 & 54 & 56 5 \end{tabular} 6 *%* Résultat 1842 999 75 13 1923 111 54 56 utti Université<br>Impurator

Fonctionnalités (in)dépendantes des polices : ligatures de  $TrX$ 

#### Avec  $\langle \sqrt{\text{Tr}} X \rangle$ , plusieurs ligatures par défaut :

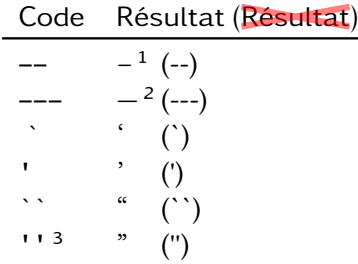

- 1. Tiret demi-cadratin
- 2. Tiret cadratin
- 3. Ou " (sauf si [babel-french](https://ctan.org/pkg/babel-french) est en action)

**D. Bitouzé [\(LMPA](https://lmpa.univ-littoral.fr/) & But mt2e Dk) [Conférence](#page-0-0) LATEX no 8 59 / 178**

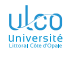

Fonctionnalités dépendantes des polices : ligatures communes

#### Avec de nombreuses polices, ligatures communes suppl. $<sup>1</sup>$ :</sup>

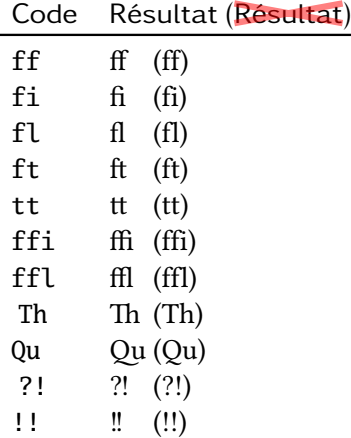

1. Exemples ici avec *Linux Libertine O*

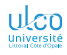

Fonctionnalités dépendantes des polices : ligatures historiques

Avec certaines polices, ligatures historiques  $1$ :

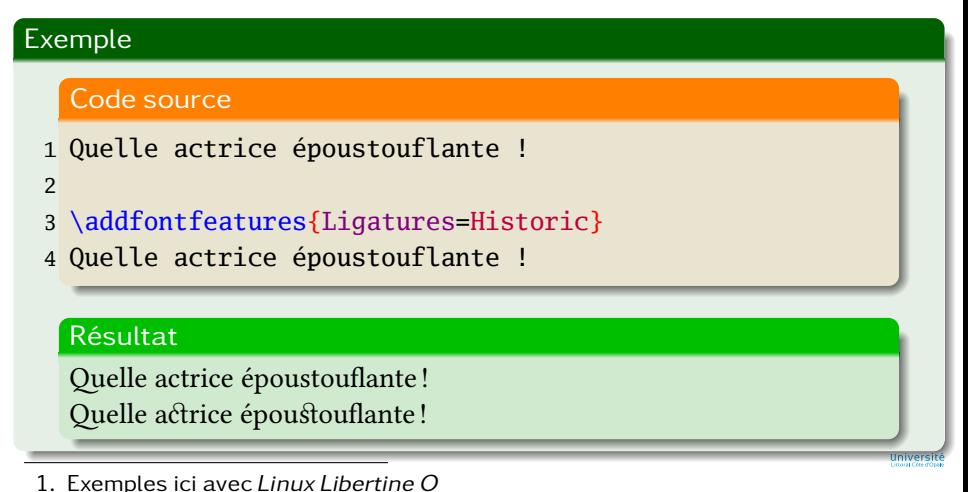

**D. Bitouzé [\(LMPA](https://lmpa.univ-littoral.fr/) & But mt2e Dk) [Conférence](#page-0-0) LATEX no 8 61 / 178**

Fonctionnalités dépendantes des polices : glyphes alternatifs

Avec certaines polices, glyphes alternatifs  $1$ :

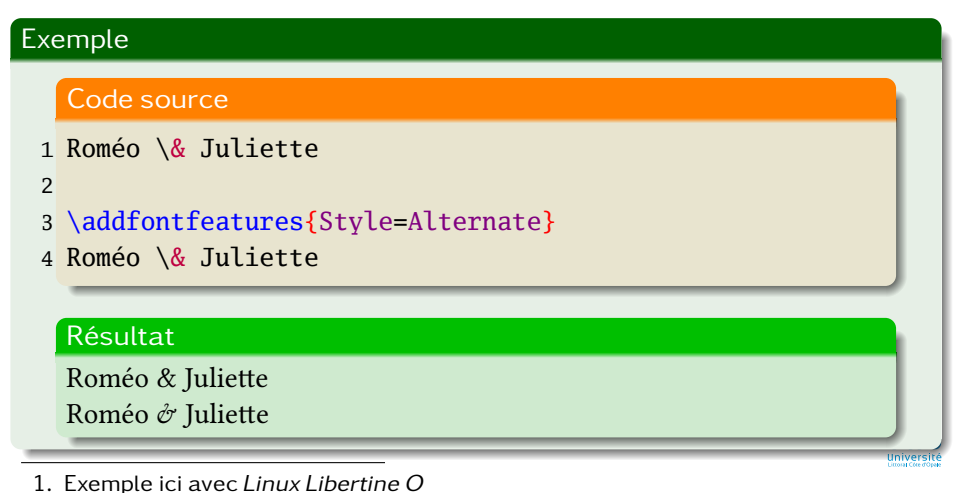

**D. Bitouzé [\(LMPA](https://lmpa.univ-littoral.fr/) & But mt2e Dk) [Conférence](#page-0-0) LATEX no 8 62 / 178**

Disponibles avec la TL

La rubrique *[Fonts with OpenType or TrueType Support](https://tug.org/FontCatalogue/opentypefonts.html)*<sup>1</sup>:

- **.** liste/exemplifie toutes les polices disponibles avec la TL
- pour chacune d'elle, en indique l'usage

#### Attention!

Pour la plupart de celles « *OTF or TTF available* », usage :

- pour LATEX  $\bullet$
- $\bullet$  plutôt que pour Lua $\ell$ TFX

Pour LuaLTFX :

- supprimer \usepackage[T1]{fontenc} si présent
- cf. + loin une autre façon de procéder

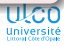

**D. Bitouzé [\(LMPA](https://lmpa.univ-littoral.fr/) & But mt2e Dk) [Conférence](#page-0-0) LATEX no 8 63 / 178**

<sup>1.</sup> Du *The L<sup><i>TFX*</sup> [Font Catalogue](https://tug.org/FontCatalogue/)</sup>

Disponibles avec la TL

#### **Remarque**

Ajustement des options du package [fontspec](https://ctan.org/pkg/fontspec) :

- **•** pas toujours simple
- simplifié par plusieurs packages

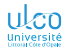

Disponibles avec la TL : exemple

#### Exemple

Code source

#### \usepackage{accanthis}

1 Dès Noël où un zéphyr haï me vêt de glaçons 2 würmiens je dîne d'exquis rôtis de bœuf au kir 3 à l'aÿ d'âge mûr \& cætera! 0123456789.

#### Résultat

Dès Noël où un zéphyr haï me vêt de glaçons würmiens je dîne d'exquis rôtis de bœuf au kir à l'aÿ d'âge mûr & cætera ! 0123456789.

Disponibles avec la TL et le SE

#### **Remarque**

On peut consulter ce *[catalogue](http://daniel.flipo.free.fr/doc/luatex/fonts.pdf)*<sup>1</sup> de Daniel FLIPO pour :

- choisir visuellement
- **·** une police libre

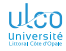

1. Non exhaustif

**D. Bitouzé [\(LMPA](https://lmpa.univ-littoral.fr/) & But mt2e Dk) [Conférence](#page-0-0) LATEX no 8 66 / 178**

### <span id="page-63-0"></span>Ce que nous détaillons maintenant

#### **1** LuaLTFX [et polices OpenType](#page-3-0)

**• [Fichiers sources pour](#page-10-0) LualTFX** 

#### **• [Polices OpenType](#page-20-0)**

- **e** [Familles](#page-28-0)
- [Séries et formes](#page-34-0)
- [Fonctionnalités diverses](#page-41-0)
- [Polices mathématiques](#page-63-0)
- $\bullet$  LualTFX [versus](#page-73-0) pdflTFX
- Lual⁄TEX [versus](#page-79-0) X-I⁄TEX<br>—
- [Exécution de code](#page-84-0) Lua avec LuaLTFX
- **[Pour aller plus loin](#page-89-0)**

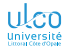

### Utilisation des polices

Mathématiques : package [unicode-math](https://ctan.org/pkg/unicode-math)

#### Attention!

Sélection des polices math. avec :

[fontspec](https://ctan.org/pkg/fontspec) : limitée

[unicode-math](https://ctan.org/pkg/unicode-math): assurée<sup>1</sup>

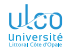

**D. Bitouzé [\(LMPA](https://lmpa.univ-littoral.fr/) & But mt2e Dk) [Conférence](#page-0-0) LATEX no 8 68 / 178**

<sup>1.</sup> Autre package : [mathspec](https://ctan.org/pkg/mathspec), mais moins puissant

### Utilisation des polices

Avec [fontspec](https://ctan.org/pkg/fontspec) seulement

#### Exemple

Code source

\usepackage{fontspec} *% fontspec seul* \setmainfont{TeX Gyre Bonum} *%*

1 La plus belle formule de mathématiques est :

 $2 \left[\frac{i\pi}{+ 1 = 0}\right]$ 

Résultat (polices texte et math.

La plus belle formule de mathématiques est :

 $e^{i\pi} + 1 = 0$ 

**D. Bitouzé [\(LMPA](https://lmpa.univ-littoral.fr/) & But mt2e Dk) [Conférence](#page-0-0) LATEX no 8 69 / 178**

### Utilisation des polices

Avec [unicode-math](https://ctan.org/pkg/unicode-math) à la place de [fontspec](https://ctan.org/pkg/fontspec)

#### Exemple

Code source

\usepackage{unicode-math} *% charge fontspec* \setmainfont{TeX Gyre Bonum} \setmathfont{TeX Gyre Bonum Math}

- 1 La plus belle formule de mathématiques est :
- $2 \{e^{i\pi}\ + 1 = 0\}$

Résultat (polices texte et math. adapatées)

La plus belle formule de mathématiques est :

 $e^{i\pi} + 1 = 0$ 

**D. Bitouzé [\(LMPA](https://lmpa.univ-littoral.fr/) & But mt2e Dk) [Conférence](#page-0-0) LATEX no 8 70 / 178**

Mathématiques : package [unicode-math](https://ctan.org/pkg/unicode-math)

#### Le package [unicode-math](https://ctan.org/pkg/unicode-math) :

- **o** charge en sous-main :
	- [fontspec](https://ctan.org/pkg/fontspec)
	- [amsmath](https://ctan.org/pkg/amsmath)
- doit être chargé après :
	- **[amsmath](https://ctan.org/pkg/amsmath), si chargé explicitement**<sup>1</sup>
	- $\bullet$  tout package chargeant [amsmath](https://ctan.org/pkg/amsmath)<sup>2</sup>

#### Syntaxe

*% Après \usepackage{mathtools}*

\usepackage{unicode-math} *% supposé chargé dans la suite*

- 1. P. ex. pour lui passer des options spécifiques
- 2. P. ex. [mathtools](https://ctan.org/pkg/mathtools)

**D. Bitouzé [\(LMPA](https://lmpa.univ-littoral.fr/) & But mt2e Dk) [Conférence](#page-0-0) LATEX no 8 71 / 178**

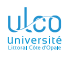

### Utilisation des polices

Mathématiques : package [unicode-math](https://ctan.org/pkg/unicode-math)

#### Syntaxe

\setmathfont{〈*police mathématique*〉}

#### **Remarque**

\setmathfont :

- stipule le 〈*nom de police mathématique*〉1 du document
- nécessite le package [unicode-math](https://ctan.org/pkg/unicode-math)
- o est utilisable en préambule ou dans le corps du document
- est une commande semi-globale

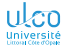

<sup>1.</sup> OpenType nécessairement

Mathématiques : package [unicode-math](https://ctan.org/pkg/unicode-math)

Question : Comment trouver une *(police math.)*?

Réponse : Cf. p. ex. :

- le *[catalogue de polices libres OpenType pour](http://daniel.flipo.free.fr/doc/luatex/fonts.pdf) [LuaTEX/X](http://daniel.flipo.free.fr/doc/luatex/fonts.pdf)∃TEX* <del>1</del>
- *[Which OpenType Math fonts are available?](https://tex.stackexchange.com/a/425099/18401)*

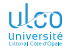

<sup>1.</sup> Repérer celles qui sont estampillées « M »

Mathématiques : package [unicode-math](https://ctan.org/pkg/unicode-math) (autres fonctionnalités)

#### Exemple

#### Code source

1 \[ζ(z) = \frac{1}{Γ(z)} 2 \int\_0^\infty \frac{t^{z-1}}{e^t-1}\,dt\]

#### Résultat

$$
\underline{\zeta}(z) = \frac{1}{\Gamma(z)} \int_0^\infty \frac{t^{z-1}}{e^t - 1} dt
$$

#### Remarque

Possibilité de *caractères Unicode* en entrée dans les formules

Mathématiques : package [unicode-math](https://ctan.org/pkg/unicode-math) (autres fonctionnalités)

Possibilité de styles math. autres que celui de  $Tr X$ :

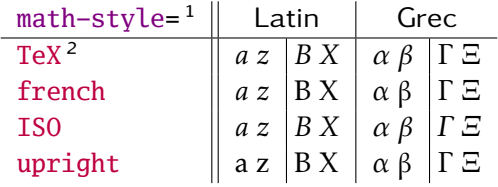

**D. Bitouzé [\(LMPA](https://lmpa.univ-littoral.fr/) & But mt2e Dk) [Conférence](#page-0-0) LATEX no 8 75 / 178**

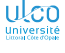

<sup>1.</sup> Option à passer au package [unicode-math](https://ctan.org/pkg/unicode-math)

<sup>2.</sup> Par défaut
## Utilisation des polices

Mathématiques : package [unicode-math](https://ctan.org/pkg/unicode-math) (autres fonctionnalités)

Nombreuses autres fonctionnalités non détaillées, p. ex.<sup>1</sup> :

caractères mathématiques :

gras :  $\alpha \neq \alpha \neq \alpha$ sans serif :  $a \neq a \neq a$ ajourés : • ABCDEFGHIJKLM NOPQRSTUVWXYZ  $\bullet$  abcdef qhijklmnopqrstuvw $xyz$ • 0123456789  $\bullet$   $\mathbb{V}\mathbb{H}$  $\bullet$ calligraphiques :  $\mathcal{A}\mathcal{B}\mathcal{C}\mathcal{X}\mathcal{Y}\mathcal{X}$ négation de symboles :  $\leftrightarrow$ 

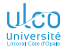

<sup>1.</sup> Ici avec la police XITS Math

## <span id="page-73-0"></span>Ce que nous détaillons maintenant

### **LuaLTFX** [et polices OpenType](#page-3-0)

- **[Fichiers sources pour](#page-10-0) LualTFX**
- **[Polices OpenType](#page-20-0)**
- **· LualETEX [versus](#page-73-0) pdflETEX**
- LualATEX [versus](#page-79-0) X3ATEX<br>—
- **[Exécution de code](#page-84-0) Lua avec LualATEX**
- [Pour aller plus loin](#page-89-0)

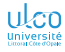

## LuaLTFX versus pdfLTFX

Package [PSTricks](https://ctan.org/pkg/PSTricks) et dérivés

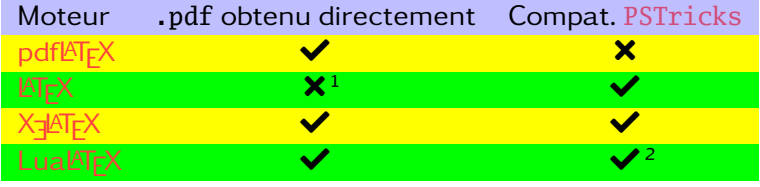

1. .tex  $\xrightarrow{\text{latex}}$  .dvi  $\xrightarrow{\text{divips}}$  .ps  $\xrightarrow{\text{ps2pdf}}$  .pdf

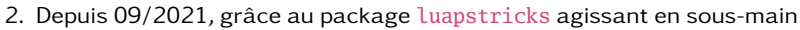

**D. Bitouzé [\(LMPA](https://lmpa.univ-littoral.fr/) & But mt2e Dk) [Conférence](#page-0-0) LATEX no 8 78 / 178**

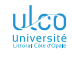

## LuaLTFX versus pdfLTFX Package [listings](https://ctan.org/pkg/listings)

On a :

```
codage d'entrée UTF-8
package listings
accents dans un listing
                                                      \overline{\mathcal{N}}\zeta⎪
⎭
                                                           + \left\{\begin{matrix} \text{pdfET}_{E}\times \implies \text{complications}^1\\ \text{LuaET}_{F}\times \implies \text{complications} \end{matrix}\right.Lual\mathbb{F}[\mathsf{X} \implies \mathsf{complications}]
```
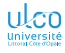

1. Cf. p. ex. <https://dgxy.link/en-ligne4>, « Accents dans les listings »

## LuaLTFX versus pdfLTFX

Packages pas ou peu compatibles

#### Remarque

Certains packages :

- $compatibles avec pdf  $\mathbb{F}X$$  $\bullet$
- $\bullet$  sont pas ou peu compatibles avec Lua $\cancel{\text{ATF}}$ X

P. ex., sur 6 fonctionnalités de [microtype](https://ctan.org/pkg/microtype)<sup>1</sup>:

 $a$ vec pdf $AT$ F $X$ : toutes activées ou disponibles

avec  $Lu\Delta T_FX$ : 3 non disponibles

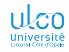

<sup>1.</sup> Améliore le gris typographique notamment par *font expansion* et *character protrusion*

## LuaLTFX versus pdfLTFX

Fonctionnalités pas ou peu compatibles

#### Remarque

Certaines fonctionnalités :

- $compatibles avec pdf  $\mathbb{F}X$$  $\bullet$
- $\bullet$  sont pas ou peu compatibles avec Lua $\cancel{\text{ATF}}$ X

Avec [pgfplots](https://ctan.org/pkg/pgfplots)<sup>12</sup>, l'option<sup>3</sup>/pgf/number format/read comma as period<sup>4</sup>

 $\implies \left\{ \begin{array}{l} \text{soit compilateur} \neq \text{lualatex} \ \text{soit compilateur} = \text{lualatex} \end{array} \right.$ soit compilateur = lualatex mais alors option lua backend=false 5

- 2. Cf. p. ex. <https://dgxy.link/en-ligne10>
- 3. Fournie par [tikz](https://ctan.org/pkg/tikz)
- 4. À employer si et seulement si virgule (point) = sép. décimal dans les fichiers de données
- $5. \implies$  renoncer à des temps de compilation et de gestion de la mémoire améliorés

**D. Bitouzé [\(LMPA](https://lmpa.univ-littoral.fr/) & But mt2e Dk) [Conférence](#page-0-0) LATEX no 8 81 / 178**

<sup>1.</sup> Package dédié à la création de courbes/surfaces de fonctions/données expérimentales

## Transparents de niveau avancé

Séquence du ou des quelques transparents suivants :

- **o** de niveau avancé, significativement plus élevé
- **traite de détails omissibles en 1<sup>re</sup> approche**
- peut, sur chacun d'eux, être :

passée au moyen du bouton (\*) réentamée au moyen du bouton  $\odot$ 

#### Remarque

Présent transparent : pas répété avant la ou les prochaines séquences de transparents de niveau avancé (signalés par leur fond de couleur rouge pâle)

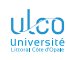

<span id="page-79-0"></span>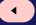

#### ÞÞ.

## Ce que nous détaillons maintenant

## **1** LuaLTFX [et polices OpenType](#page-3-0)

- 
- 
- LuaLATEX [versus](#page-73-0) pdfLATEX
- LualATEX <mark>[versus](#page-79-0)</mark> X<u>-IATE</u>X
	-
- 

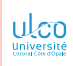

#### ÞÞ.

# Lual⁄TEX versus X∃l⁄TEX<br>-

Packages ne fonctionnant qu'avec X<mark>E</mark>AIEX

### Certains packages fonctionnent :

- $\bullet$ avec X<u>-IAT<sub>E</sub>X</u>
- $\bullet$  pas avec Lual  $T_FX$ . Parmi ceux-ci, p. ex. :
	- [xpinyin](https://ctan.org/pkg/xpinyin)
	- [hanzibox](https://ctan.org/pkg/hanzibox)
	- $\bullet$  etc.<sup>1</sup>

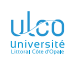

1. D'autres se trouvent (certainement) parmi ceux listés [ici](https://www.ctan.org/topic/xetex)

## Compilation indifférente pdf $ETFX/Lua$

#### Possibilité de compiler un .tex

- **·** indifféremment :
	- $\bullet$  soit avec pdf $ET$ FX
	- $\bullet$  soit avec LualTFX<sup>1</sup>
- **•** sans modification du préambule

#### Syntaxe

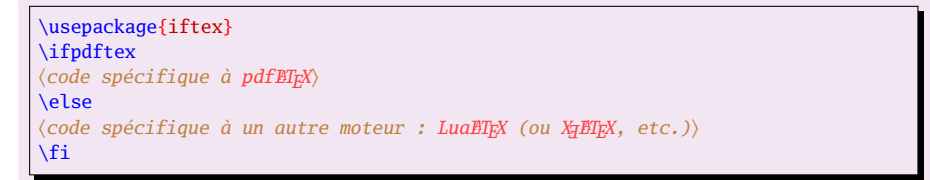

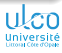

1. Ou avec X3<mark>ATEX</mark>

# Compilation indifférente pdf $ETFX/Lua$

Exemple d'usage

#### Code source (exemple d'usage)

```
\usepackage{mathtools}
\usepackage{iftex}
\ifpdftex
 \usepackage[T1]{fontenc}
 \usepackage[utf8]{inputenc}
 \usepackage{kpfonts}
 \usepackage{listingsutf8} % complic. propre à pdfLaTeX
 \lstset{inputencoding=utf8/latin1} % complic. propre à pdfLaTeX
\else
 \usepackage{unicode-math}
 \usepackage{kpfonts-otf}
 \usepackage{listings}
\sqrt{fi}%
\lstset{〈options de `listings` communes à pdfLATEX et à LuaLATEX〉}
```
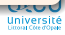

## Compilation indifférente pdfLTFX/LuaLTFX

Exemple d'usage (en fait simplifié de nos jours : [kpfonts-otf](https://ctan.org/pkg/kpfonts-otf) autom. appelé si  $Lu \Delta T_F X$ )

#### Code source (exemple d'usage (en fait simplifié))

```
\usepackage{mathtools}
\usepackage{iftex}
\ifpdftex
 \usepackage[T1]{fontenc}
 \usepackage[utf8]{inputenc}
  %
 \usepackage{listingsutf8} % complic. propre à pdfLaTeX
 \lstset{inputencoding=utf8/latin1} % complic. propre à pdfLaTeX
\else
  \usepackage{unicode-math}
  %
 \usepackage{listings}
\sqrt{fi}\usepackage{kpfonts} % commun à pdfLaTeX et à LuaLaTeX
\lstset{〈options de `listings` communes à pdfLATEX et à LuaLATEX〉}
```
Université

## <span id="page-84-0"></span>Ce que nous détaillons maintenant

#### **LuaLTFX** [et polices OpenType](#page-3-0)

- **[Fichiers sources pour](#page-10-0) LualTFX**
- **[Polices OpenType](#page-20-0)**
- $\bullet$  LualTFX [versus](#page-73-0) pdflTFX
- LualATEX [versus](#page-79-0) X3ATEX<br>—
- **[Exécution de code](#page-84-0) Lua avec LualTFX**
- [Pour aller plus loin](#page-89-0)

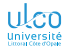

## Exécution de code Lua avec Lua $\ell$ TFX

Exécution de code Lua possible au moyen notamment de :

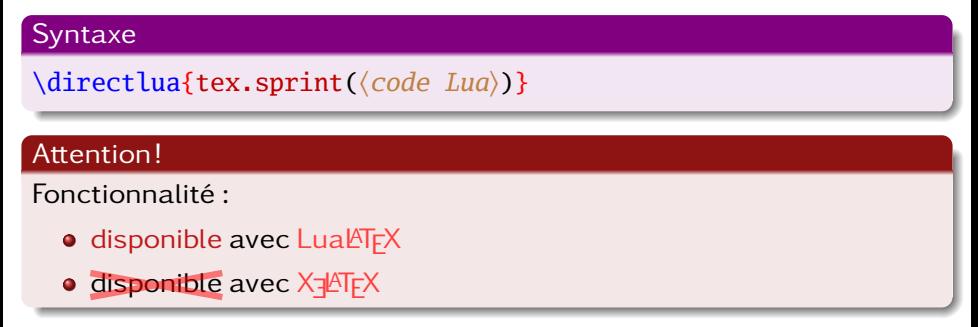

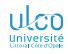

**LuaLATEX [et polices OpenType](#page-3-0) [Code](#page-84-0) Lua**

## Exécution de code Lua avec LuaLTFX

Exemple

#### Exemple

#### Code source

- 1 Une valeur approchée de \$\pi\$
- 2 est \$\directlua{tex.sprint(math.pi)}\$.

#### Résultat

Une valeur approchée de  $\pi$  est 3.1415926535898.

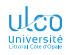

**LuaLATEX [et polices OpenType](#page-3-0) [Code](#page-84-0) Lua**

## Exécution de code Lua avec LuaLTFX

Exemple bis

#### Exemple

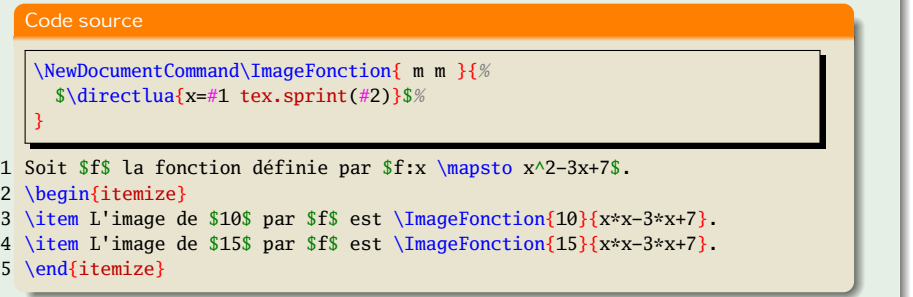

#### Résultat

Soit *f* la fonction définie par  $f : x \mapsto x^2 - 3x + 7$ .

- $\bullet$  L'image de 10 par f est 77.
- $\bullet$  L'image de 15 par  $f$  est 187.

**LuaLATEX [et polices OpenType](#page-3-0) [Code](#page-84-0) Lua**

## Exécution de code Lua avec Lua $\ell$ TFX

Exemple (moins poussif)

## Exemple

Code source

\usepackage{luacas} *% système de calcul formel portable*

- 1 \begin{CAS}
- 2 vars('x','y')
- 3 f =  $3*xy x^2*y$
- $4$  fxy = diff(f,x,y)
- 5 \end{CAS}
- 6  $\{fxy\} = \print{fxy\}$

### Résultat

$$
\tfrac{\partial^2}{\partial y \partial x} \left(3xy-x^2y\right)=3-2x
$$

## <span id="page-89-0"></span>Ce que nous détaillons maintenant

#### **LuaLTFX** [et polices OpenType](#page-3-0)

- **[Fichiers sources pour](#page-10-0) LualTFX**
- **[Polices OpenType](#page-20-0)**
- $\bullet$  LualTFX [versus](#page-73-0) pdflTFX
- LualATEX [versus](#page-79-0) X3ATEX<br>—
- **[Exécution de code](#page-84-0) Lua avec LualATEX**
- [Pour aller plus loin](#page-89-0)

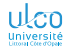

## Pour aller plus loin

- **•** texdoc<sub>i l</sub>ualatex (un peu ancien)<sup>1</sup>
- $\bullet$  texdoc<sub>u</sub>-l<sub>u</sub>lualatex : liste les packages propres à LualTFX
- $\bullet$  texdoc<sub>c</sub> fontspec
- texdoc unicode-math
- $\bullet$  De pdfLTFX à [LuaL](http://daniel.flipo.free.fr/doc/luatex/)TFX (de Daniel FLIPO)
- **Cahiers GUTenberg [consacrés à](http://www.numdam.org/search/LuaTeX-q) LuaTFX**
- Articles des *Lettres* [GUTenberg](https://publications.gutenberg-asso.fr/lettre/issue/archive) consacrés aux fontes OpenType
- Si on en a le courage :
	- $\bullet$  texdoc $\lrcorner$ luatex
	- <https://luatex.org/>

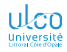

1. Et [traduit en français](http://www.numdam.org/item/CG_2010___54-55_13_0/)

**D. Bitouzé [\(LMPA](https://lmpa.univ-littoral.fr/) & But mt2e Dk) [Conférence](#page-0-0) LATEX no 8 94 / 178**

## <span id="page-91-0"></span>Plan

**1** LuaLT<sub>F</sub>X [et polices OpenType](#page-3-0)

**2** [Dessins vectoriels avec PSTricks](#page-91-0)

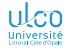

## <span id="page-92-0"></span>Ce que nous détaillons maintenant

#### **2** [Dessins vectoriels avec PSTricks](#page-91-0)

- **•** [Introduction](#page-92-0)
- [Système de coordonnées et dimensions](#page-95-0)
- **[Objets divers](#page-112-0)**
- [Graphiques et courbes](#page-132-0)
- [Nœuds](#page-148-0)
- [Packages dérivés](#page-157-0)
- **[Interfaces graphiques](#page-166-0)**
- [Dessins vectoriels avec outils autres que PSTricks](#page-168-0)

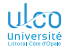

## Qu'est-ce que PSTricks ?

PSTricks = ensemble de commandes

- **e** créant des dessins
- utilisables directement dans les fichiers .tex

PSTricks peut être chargé *via* :

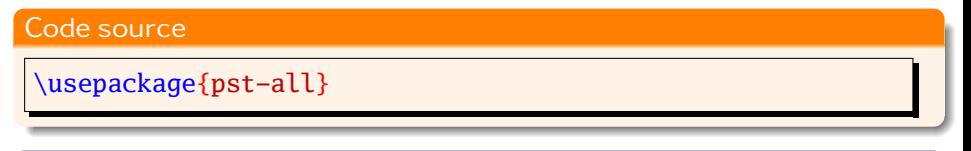

Remarque

[pst-all](https://ctan.org/pkg/pst-all) : ne charge en fait pas tous les packages PSTricks

Dans la suite, on suppose [pst-all](https://ctan.org/pkg/pst-all) chargé

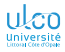

## Avantages et inconvénients

Avantages :

- Outil extrêmement puissant
- Outil extrêmement précis (non-wysiwyg)
- Nombreuses extensions spécialisées

Inconvénients :

- **Outil non-wysiwyg**
- $\bullet$  Utilisable avec pdf $\cancel{\text{EFL}}$

#### **Remarque**

PSTricks utilisable avec :

- $\bullet$  ETFX  $\longrightarrow$  dvips  $\longrightarrow$  ps2pdf
- Lual<mark>ATEX <sup>1</sup> ou X-</mark>lATEX

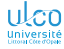

1. Depuis septembre 2021

**D. Bitouzé [\(LMPA](https://lmpa.univ-littoral.fr/) & But mt2e Dk) [Conférence](#page-0-0) LATEX no 8 99 / 178**

## <span id="page-95-0"></span>Ce que nous détaillons maintenant

#### **2** [Dessins vectoriels avec PSTricks](#page-91-0)

- **•** [Introduction](#page-92-0)
- [Système de coordonnées et dimensions](#page-95-0)
- **[Objets divers](#page-112-0)**
- [Graphiques et courbes](#page-132-0)
- [Nœuds](#page-148-0)
- [Packages dérivés](#page-157-0)
- **[Interfaces graphiques](#page-166-0)**
- [Dessins vectoriels avec outils autres que PSTricks](#page-168-0)

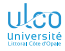

## Premier exemple

et dimension des objets PSTricks

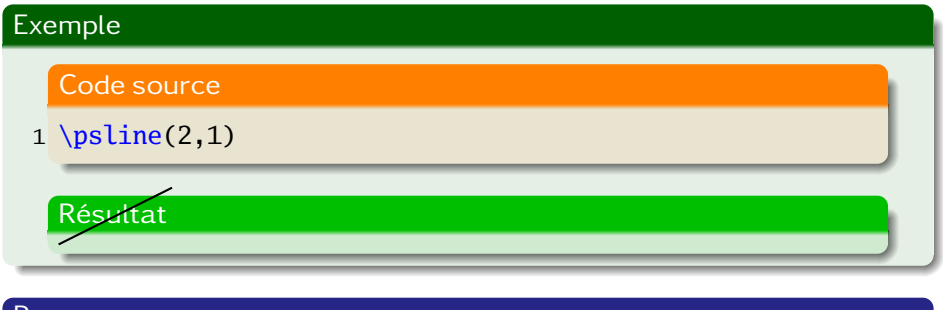

### **Remarque**

Objets graphiques créés :

- pas de dimension propre
- **•** c.-à-d. aucun espace réservé par  $\lfloor \frac{N}{2} \rfloor$

1. Mais c'est bien sûr modifiable : cf. + loin

**D. Bitouzé [\(LMPA](https://lmpa.univ-littoral.fr/) & But mt2e Dk) [Conférence](#page-0-0) LATEX no 8 101 / 178**

univer

## Origine du système de coordonnées

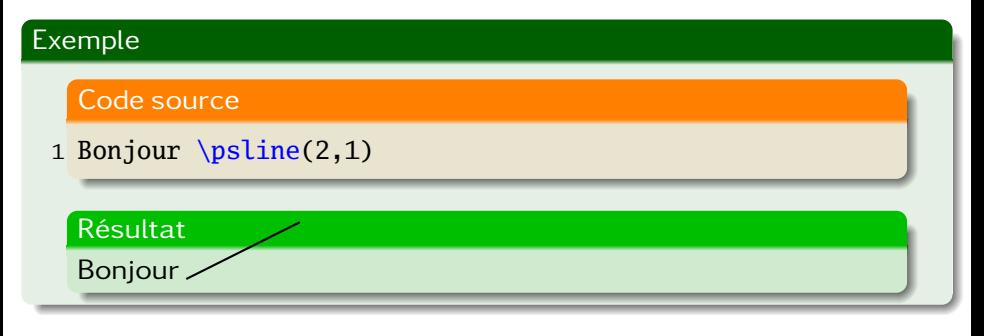

#### Remarque

Origine du système de coordonnées : point courant de  $\langle \hat{H} \rangle$ T<sub>F</sub>X

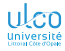

## Système de coordonnées des objets PSTricks

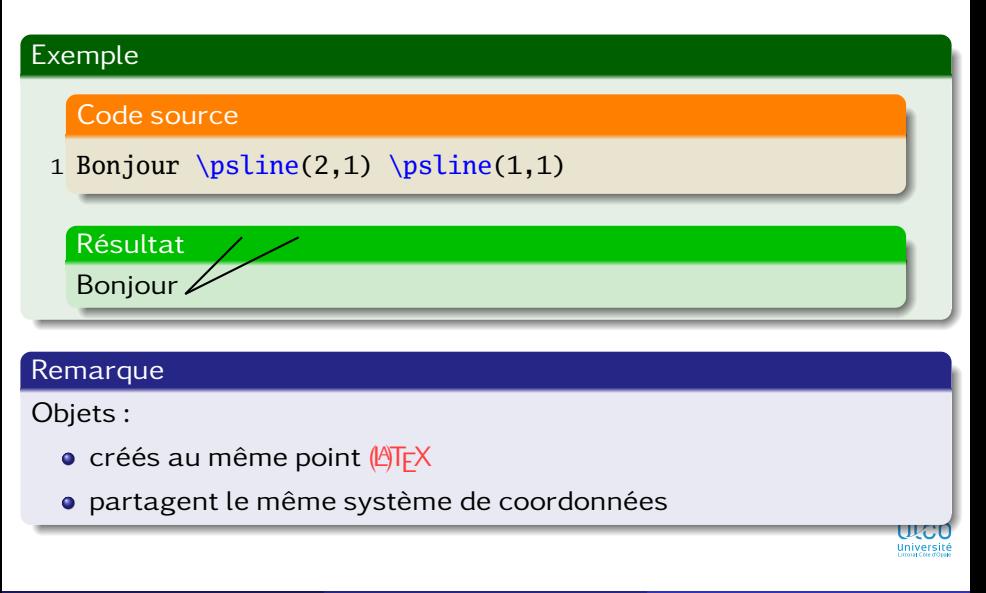

## Dimensions des objets PSTricks (bis)

Leur réserver de l'espace

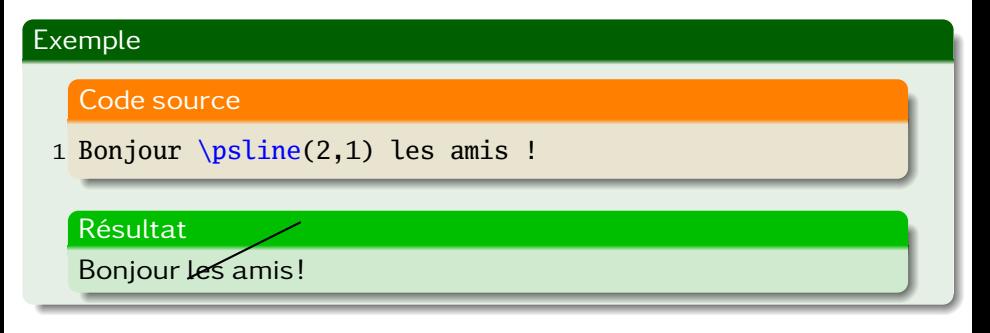

#### Remarque

Objets graphiques créés :

- $\bullet$  aucun espace réservé par  $\sqrt{\frac{N}{k}}$  (déjà vu)
- **o** sauf si recours à l'environnement pspicture

## Réserver de l'espace à un dessin

#### Syntaxe

```
\begin{cases} (x_0, y_0)(x_1, y_1) \end{cases}〈code PSTricks〉
\end{pspicture}
```
réserve au 〈*code PSTricks*〉 une zone rectangulaire :

- de point bas gauche  $(x_0, y_0)$
- de point haut droit  $(x_1, y_1)$

#### **Remarque**

```
(x_0, y_0) omis \implies remplacé par (0, 0)
```
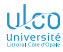

## Réserver de l'espace à un dessin

Exemple

# Exemple Code source 1 Bonjour 2  $\begin{{pmatrix} 2, 0, 0 \end{pmatrix}$  $3 \text{psline}(2,1)$ 4 \end{pspicture} 5 les amis ! Résultat Bonjour / les amis! Iniversi

## Réserver de l'espace à un dessin

Exemple (bis)

# Exemple Code source 1 Bonjour 2 \begin{pspicture}(2.1,1.1)  $3 \text{psline}(2,1)$ 4 \end{pspicture} 5 les amis ! Résultat Bonjour / les amis! Iniversi

## Exemple de base

Pour mieux voir ce que l'on fait

#### Exemple

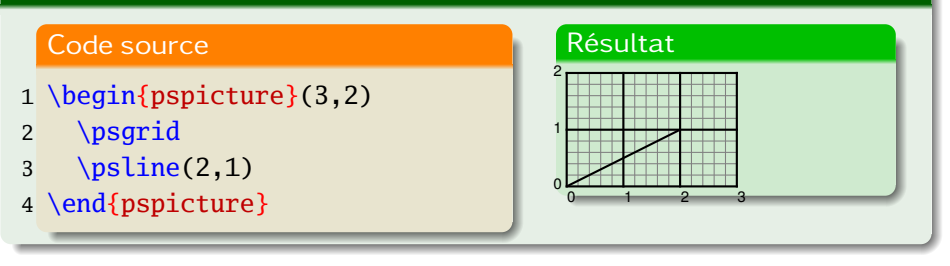

#### **Remarque**

\psgrid sans argument  $\implies$  grille occupant toute la figure

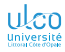

## Exemple de base

Pour encore mieux voir ce que l'on fait

### Exemple

#### Code source

- 1 \psset{*%*
- 2 subgriddiv=0,
- 3 gridcolor=lightgray,
- 4 gridlabelcolor=lightgray
- 5 }
- 6 *% PSTricks charge xcolor*
- 7 \begin{pspicture}(3,2)
- 8 \psgrid
- 9  $\psi(2,1)$
- 10 \end{pspicture}

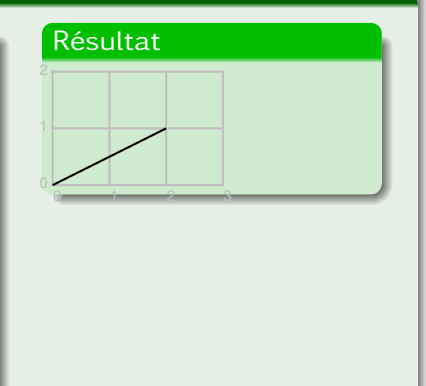

## Ordre non indifférent

Attention à l'ordre!

### Exemple

#### Code source

- 1 \begin{pspicture}(3,2)
- 2 \psgrid
- $3 \text{psline}(2,1)$
- 4 \end{pspicture}
- $5 \bar{b}$
- 6 diffère de
- $7 \overline{\smash{\text{par}}}$
- 8 \begin{pspicture}(3,2)
- 9  $\psi(2,1)$
- 10 \psgrid
- 11 \end{pspicture}

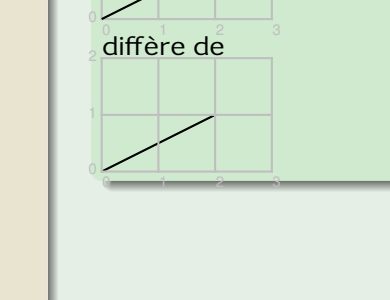

Résultat

## Exemple de base

Ça déborde !

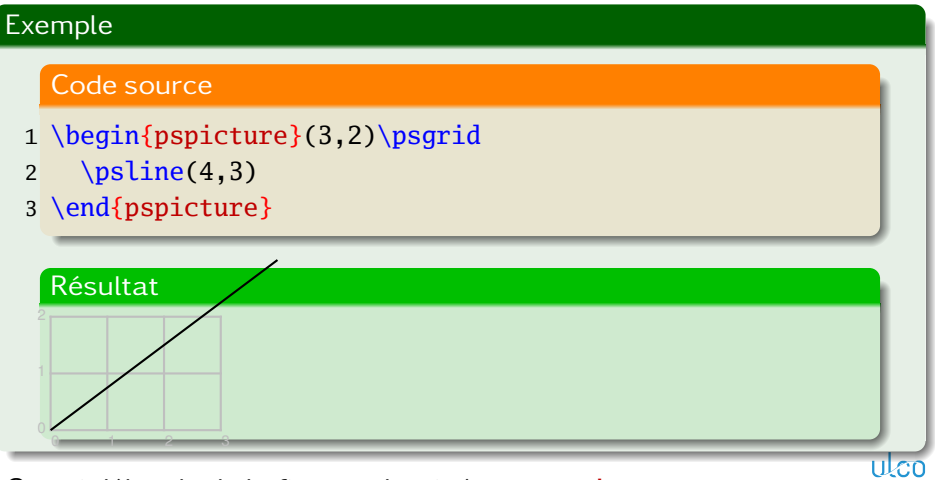

Ce qui déborde de la figure : dessiné avec pspicture

Universit

## Exemple de base

Ça ne déborde plus !

#### Exemple

#### Code source

- 1 \begin{pspicture\*}(3,2)\psgrid
- 2  $\psi(4,3)$
- 3 \end{pspicture\*}

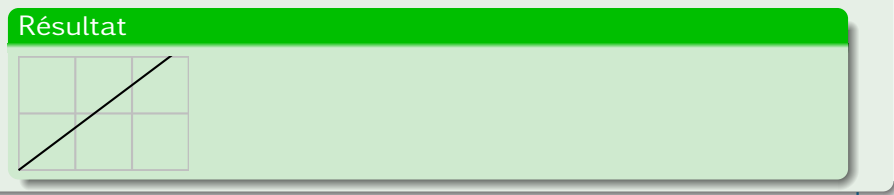

Ce qui déborde de la figure : dessiné avec pspicture\*

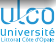
# Unités

Unité :

- par défaut : centimètre
- redéfinissable :

## Syntaxe

```
\psset{unit=n(dimension)}
```
où 〈*dimension*〉 vaut p. ex. 1.5cm

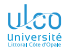

# Unités

# Attention (recommandation)!

Dans les graphiques, unités des dimensions non explicitées

Ainsi, changements d'échelles : par simple redéfinition de l'unité par défaut

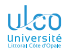

# Unités des abscisses et des ordonnées

Unités des abscisses/ordonnées : modifiables indépend<sup>t</sup>

Syntaxe (modification des unités par défaut)

\psset{xunit= $\langle dimension_1 \rangle$ ,yunit= $\langle dimension_2 \rangle$ }

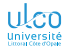

# Modification des unités

Exemple

#### Exemple

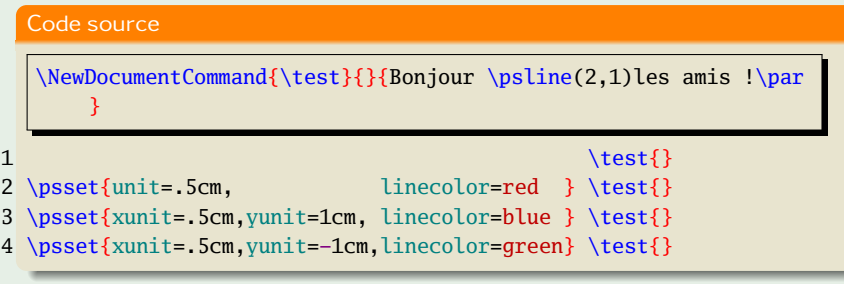

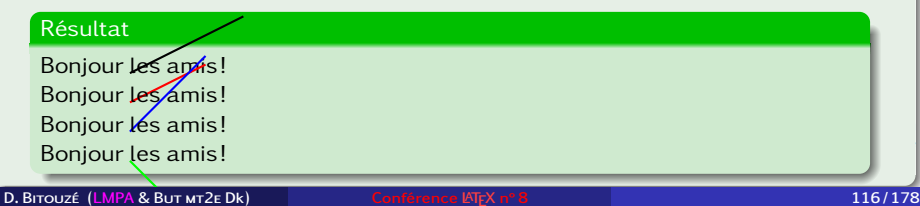

# <span id="page-112-0"></span>Ce que nous détaillons maintenant

#### **2** [Dessins vectoriels avec PSTricks](#page-91-0)

- **•** [Introduction](#page-92-0)
- [Système de coordonnées et dimensions](#page-95-0)
- **o** [Objets divers](#page-112-0)
- [Graphiques et courbes](#page-132-0)
- [Nœuds](#page-148-0)
- [Packages dérivés](#page-157-0)
- **[Interfaces graphiques](#page-166-0)**
- [Dessins vectoriels avec outils autres que PSTricks](#page-168-0)

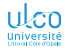

# Les lignes

#### Syntaxe

 $\psi(x_0, y_0)(x_1, y_1) \cdots (x_n, y_n)$ 

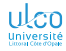

#### **[PSTricks](#page-91-0) [Objets divers](#page-112-0)**

# Les lignes

# Exemple

- 1 \begin{pspicture}(3,2)\psgrid
- 2 \psline[linecolor=red] $\{-\}(0,0)(1,1)(3,0)(3,2)(1,0)$
- 3 \end{pspicture}

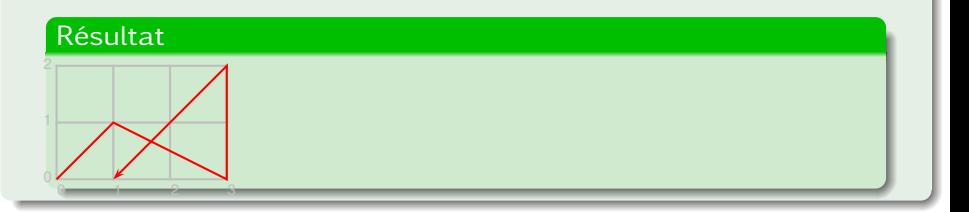

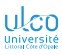

# Les lignes

Nombreux paramètres

## Exemple

- 1 \begin{pspicture} $(-.5,-.5)(3.5,2)$ \psgrid
- 2 \psline[linewidth=.1,linearc=.25] $\{*->}|(0,0)(1,1)$  $(3,0)(3,2)(1,0)$

```
3 \end{pspicture}
```
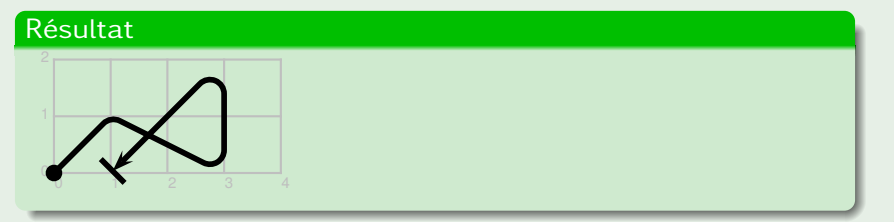

# Les polygones

#### Syntaxe

 $\text{pspolygon}[\langle param. \rangle](x_0, y_0)(x_1, y_1) \cdots (x_n, y_n)$ 

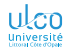

# Les polygones

# Exemple

# Code source

- 1 \begin{pspicture}(6,1)\psgrid
- 2  $\pmb{\text{ypspolygon}(1,1)(3,0)}$
- 3 \pspolygon\*(3,0)(4,1)(5,0)(6,1)
- 4 \end{pspicture}

# Résultat

$$
\bigtriangleup\blacktriangleright\blacktriangleright\blacktriangleright
$$

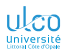

#### **[PSTricks](#page-91-0) [Objets divers](#page-112-0)**

# Les rectangles

# Exemple

- 1 \begin{pspicture} $(-.5,-.5)(6,2)$ \psgrid
- 2 \psframe[framearc=.25,linecolor=blue](3,2)
- 3 \psframe[fillstyle=solid,fillcolor=green](4,1)(6,2)
- 4 \end{pspicture}

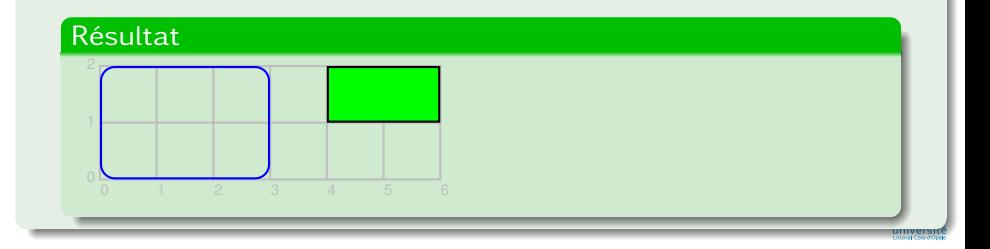

# Les cercles

# Syntaxe

\pscircle[\*param.*}](x<sub>0</sub>,y<sub>0</sub>){\rayon\}

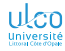

#### **[PSTricks](#page-91-0) [Objets divers](#page-112-0)**

# Les cercles

# Exemple

# Code source

- 1 \begin{pspicture}(6,2)\psgrid
- 2  $\text{pscircle}(1,1)\{.5\}$
- 3 \pscircle\*[linecolor=red](4,1){.75}
- 4 \end{pspicture}

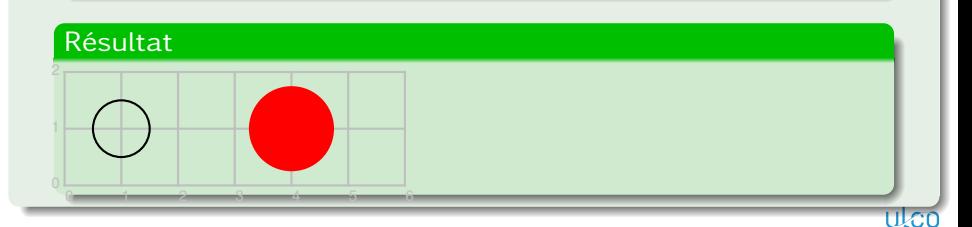

Université

#### **[PSTricks](#page-91-0) [Objets divers](#page-112-0)**

# Les ellipses

#### Syntaxe

# \psellipse[\*param.*}](x<sub>0</sub>,y<sub>0</sub>)(\ray. hor.},\ray. vert.})

# **Exemple**

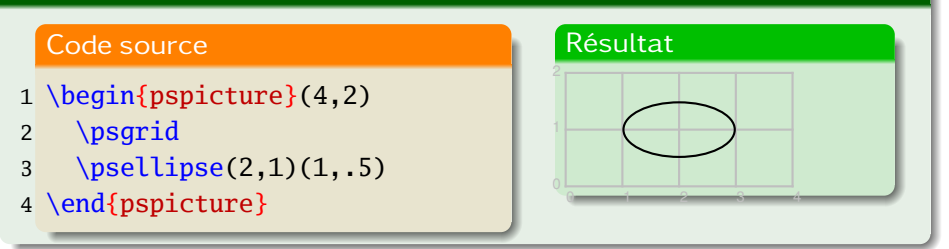

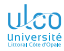

# Boîtes encadrant du texte

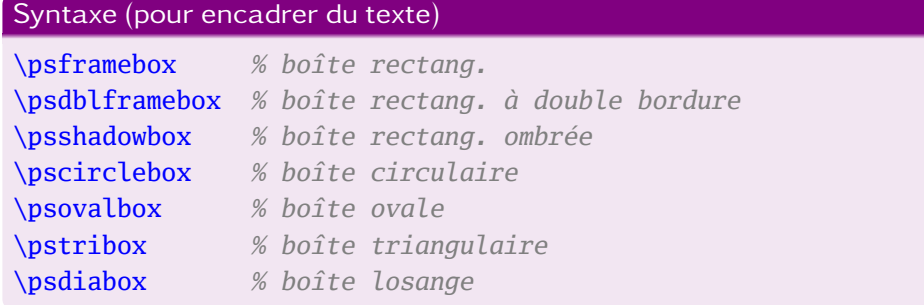

Toutes ces 〈*boîte*〉s partagent la même syntaxe :

# Syntaxe \〈*boîte*〉[〈*param.*〉]{〈*texte*〉} ШC Université<br>Impurator

# Le texte en boîte

Suite

# Exemple

- 1 \psframebox{Texte}
- 2 \psdblframebox[linecolor=red]{Texte}
- 3 \psshadowbox{Texte}
- 4 \pscirclebox[fillstyle=solid]{Texte}
- 5 \pscirclebox[fillstyle=solid,fillcolor=blue]{\white Texte}

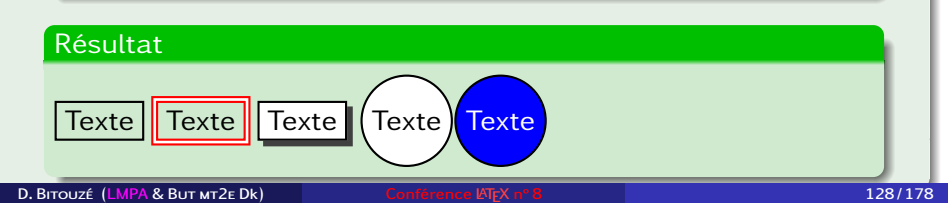

# Le texte en boîte

Suite

# Exemple

- 1 \psovalbox{Texte}
- 2 \pstribox[fillstyle=gradient,gradbegin=blue,gradend=red ]{\white Texte}
- 3 \psdiabox{Texte}

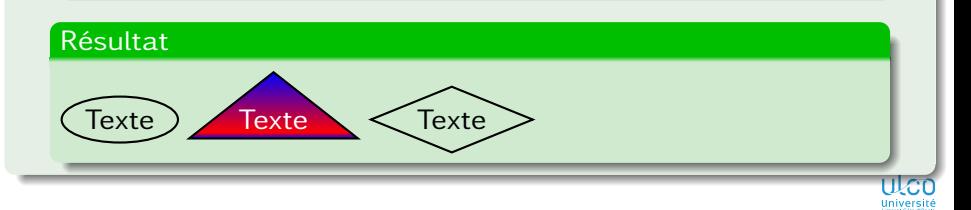

# (Dé)Placer des objets

#### Syntaxe

\rput[\point de référence\]{\angle\}(x<sub>0</sub>,y<sub>0</sub>){\objet\}

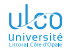

# (Dé)Placer des objets

# Exemple

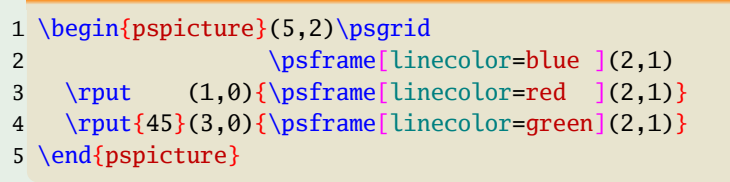

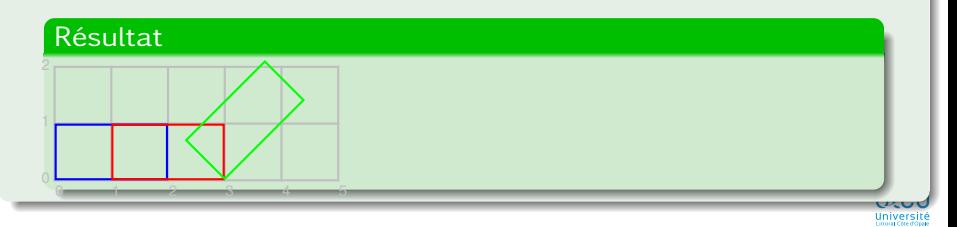

# (Dé)Placer des objets

Points de référence

#### Exemple

- 
- 1 \begin{pspicture}(13,2)\psgrid<br>2 \rput[l](2,1){\psframebox{left}} 2 \rput[l](2,1){\psframebox{left}} \rput[r](2,1){\psframebox{right}}<br>3 \rput[t](4.1){\psframebox{top}} \rput[b](4.1){\psframebox{bottom}
- 3 \rput[t](4,1){\psframebox{top}} \rput[b](4,1){\psframebox{bottom}}<br>4 \rput[tl](6,1){\psframebox{tl}} \rput[tr](6,1){\psframebox{tr}}
- 4 \rput[tl](6,1){\psframebox{tl}} \rput[tr](6,1){\psframebox{tr}}<br>5 \rput[bl](6.1){\psframebox{bl}} \rput[br](6.1){\psframebox{br}}
- 
- $5 \ \rput[b1](6,1){\sqrt{b1}} \ \rput[br](6,1){\sqrt{b1}} \ \rput[B1](8,1){\sqrt{b1}} \ \rput[Br](8,1){\sqrt{b1}} \ \rput[Br](8,1){\sqrt{b1}} \ \rput[Br](8,1){\sqrt{b1}} \ \rput[Br](8,1){\sqrt{b1}} \ \rput[Br](8,1){\sqrt{b1}} \ \rput[Br](8,1){\sqrt{b1}} \ \rput[Br](8,1){\sqrt{b1}} \ \rput[Br](8,1){\sqrt{b1}} \ \rput[Br](8,1){\sqrt{b1}} \ \rput[Br](8,1){\sqrt{b$
- 6 \put[Bl](8,1){\psframebox{Bl}} \put[Bl](8,1){\psframebox{Bl}}
	- $\rput[B](10,1){\psframebox{Base}} \rput(12,1){\psframebox{none}}$

```
8 \end{pspicture}
```
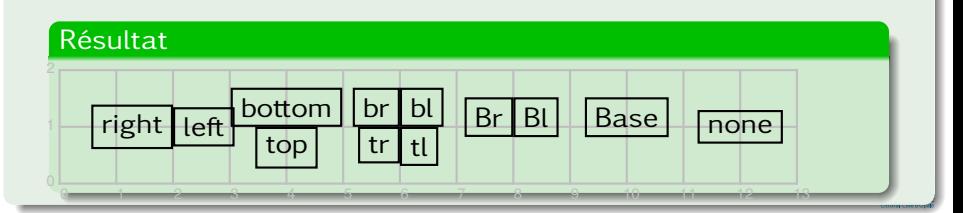

# Placer des labels

**Syntaxe** 

#### Syntaxe

\uput{ $\langle$ *sép. label*}}[ $\langle$ *réf. angle*}]{ $\langle$ *angle*}}(*x*,*y*){ $\langle$ *texte*}}

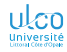

# Placer des labels

Exemple

# Exemple

#### Code source

```
1 Soit $ABC$ un triangle.
```

```
\mathcal{P}
```
- 3 \begin{pspicture}(5,4)
- 4 \pspolygon $(1,3)(2,1)(4,2)$
- 5 \uput [ul](1,3) { $$A$$ }
- 6 \uput[d](2,1){\$B\$}
- 7 \uput[r](4,2){\$C\$}
- 8 \end{pspicture}

#### Résultat

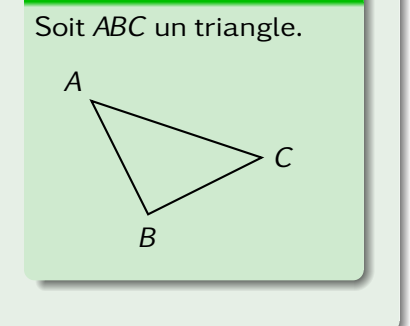

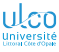

# Placer des labels

Exemples

# Exemple

- 1 \begin{pspicture}(8,2)\psgrid
- 2 \qdisk(1,1){1pt}\uput[u](1,1){u}\uput[r](1,1){r}\uput[d](1,1){d}\uput[l](1,1){l}
- $3 \text{Qdisk}(3,1)\{1pt\}$
- 4 \uput[ur](3,1){ur}\uput[dr](3,1){dr}
- 5 \uput[dl](3,1){dl}\uput[ul](3,1){ul}
- 6 \qdisk $(5,1)$ {1pt}
- 7 \uput[ur]{-45}(5,1){\$x\_1\$}\uput[dr]{135}(5,1){\$x\_3\$}
- 8 \uput[dl]{-135}(5,1){\$x\_2\$}\uput[ul]{45}(5,1){\$x\_4\$}

```
9 \end{pspicture}
```
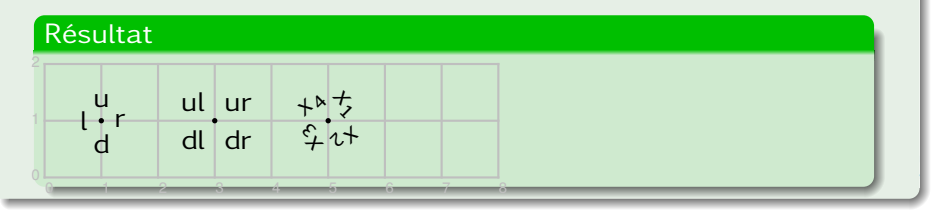

# Autres objets

- Bien d'autres objets sont disponibles
- **o** On consultera
	- la documentation : *[complète](https://ctan.org/pkg/pstricks-base/doc)*
	- *une faq [visuelle](https://ctan.org/pkg/visualpstricks/)*
	- [le site Web dédié à PSTricks](https://tug.org/PSTricks)

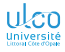

# <span id="page-132-0"></span>Ce que nous détaillons maintenant

#### **2** [Dessins vectoriels avec PSTricks](#page-91-0)

- **•** [Introduction](#page-92-0)
- [Système de coordonnées et dimensions](#page-95-0)
- **[Objets divers](#page-112-0)**
- [Graphiques et courbes](#page-132-0)
- [Nœuds](#page-148-0)
- [Packages dérivés](#page-157-0)
- **[Interfaces graphiques](#page-166-0)**
- [Dessins vectoriels avec outils autres que PSTricks](#page-168-0)

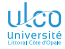

À partir d'un fichier de données

#### Syntaxe

```
\readdata{〈commande〉}{〈fichier de données〉}
\begin{cases} (x_0, y_0)(x_1, y_1) \end{cases}\dataplot[〈param.〉]{〈commande〉}
\end{pspicture}
```
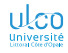

À partir d'un fichier de données

#### Exemple (de fichier de données)

```
1 [
```

```
2 (2.1,1.4)(2.5,1.5)(2.7,1.8)(2.5,2.1)(1.9,2.2)
```

```
3(1.3,2)(1.1,1.6)(1.6,1.2)(2.4,1.1)(3.2,1.4)
```

```
4(3.3,2.1)(2.5,2.6)(1.3,2.6)(0.4,2)(0.4,1.1)
```

```
5(1.7, 0.5)(3.4, 0.6)(4, 1.6)(3.9, 2.8)(2.1, 3.5)
```
 $6$ 

#### **Remarque**

- Crochets fortement conseillés
- Crochet ouvrant : en début de ligne nécessairement
- $\bullet$  Le fichier ne doit rien contenir d'autre  $^1$

1. Néanmoins admis : commentaires commençant par %

**D. Bitouzé [\(LMPA](https://lmpa.univ-littoral.fr/) & But mt2e Dk) [Conférence](#page-0-0) LATEX no 8 139 / 178**

À partir d'un fichier de données : exemple

# Exemple

#### Code source

- 1 \readdata{\donnees}{donnees.txt}
- 2  $\begin{binatrix}$  2  $\end{binatrix}$
- 3 \dataplot{\donnees}
- 4 \end{pspicture}

# Résultat

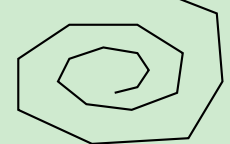

À partir d'un fichier de données : exemple

# Exemple

## Code source

- 1 \readdata{\donnees}{donnees.txt}
- 2  $\begin{binatrix}$  2  $\end{binatrix}$
- 3 \dataplot[showpoints=true]{\donnees}
- 4 \end{pspicture}

# Résultat <mark>:</mark>

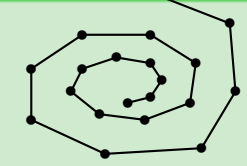

À partir d'un fichier de données : exemple

# Exemple

## Code source

- 1 \readdata{\donnees}{donnees.txt}
- 2  $\begin{binatrix}$  2  $\end{binatrix}$
- 3 \dataplot[plotstyle=dots]{\donnees}
- 4 \end{pspicture}

# Résultat <mark>:</mark>

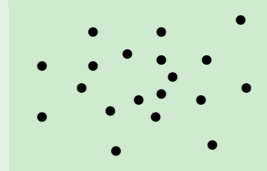

À partir d'un fichier de données : exemple

## Exemple

### Code source

- 1 \readdata{\donnees}{donnees.txt}
- 2  $\begin{binatrix}$  2  $\end{binatrix}$
- 3 \dataplot[plotstyle=curve]{\donnees}
- 4 \end{pspicture}

# Résultat

À partir d'un fichier de données : exemple

# Exemple

- 1 \readdata{\donnees}{donnees.txt}
- 2  $\begin{binatrix}$  2  $\end{binatrix}$
- 3 \dataplot[plotstyle=polygon]{\donnees}
- 4 \end{pspicture}

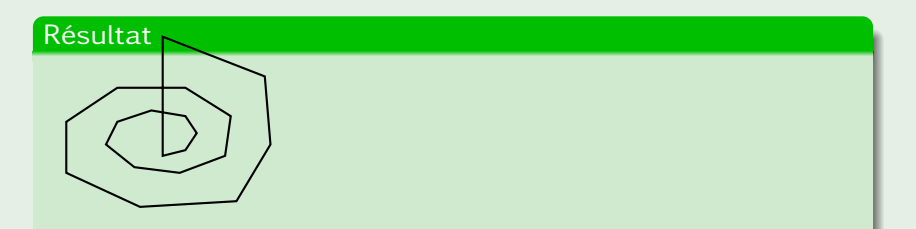

# Les courbes

Fonctions

Syntaxe (fonction numérique d'une variable)

 $\psplot[\langle param. \rangle]{\{\langle min. de x \rangle\} {\langle max. de x \rangle\} {\langle f(x) \rangle\}}$ 

#### Syntaxe (courbe paramétrée)

\parametricplot[〈*param.*〉]{〈*min. de* 〉}{〈*max. de*  $\{\langle x(t)\rangle\}\{\langle y(t)\rangle\}$ 

#### Attention!

 $\langle f(x) \rangle$ ,  $\langle x(t) \rangle$ ,  $\langle y(t) \rangle$ : en notation polonaise inverse!

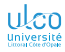

# Les courbes : exemple

Courbe d'équation  $y = cos 2x$ 

#### Exemple

## Code source

1 \psset{plotpoints=1000}

```
2 \begin{pspicture}(-0.5,-1.5)(8.5,1.5)
```

```
3 \psaxes\{-\}(0,0)(0,-1)(7,1)
```

```
4 \psplot[linecolor=blue]{0}{7}{
```
#### 5 x 2 mul 180 mul 3.1415 div cos

```
6 }
```

```
7 \end{pspicture}
```
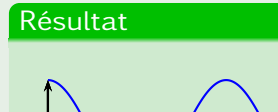

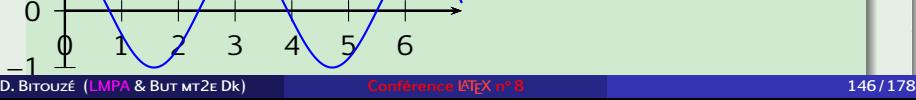

# Les courbes

Pour éviter la notation polonaise inverse !

#### Attention!

Notation polonaise inverse évitable :

- package [pstricks-add](https://ctan.org/pkg/pstricks-add)
- o option algebraic

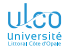

# Les courbes

Pour éviter la notation polonaise inverse : exemple

# Exemple

Code source

\usepackage{pstricks-add}

- 1 \psset{plotpoints=1000,algebraic}
- 2 \begin{pspicture} $(-0.5,-1.5)(8.5,1.5)$
- 3 \psaxes $\{-\}(0,0)(0,-1)(7,1)$
- 4 \psplot[linecolor=blue]{0}{7}{cos(2\*x)}
- 5 \end{pspicture}

## Résultat

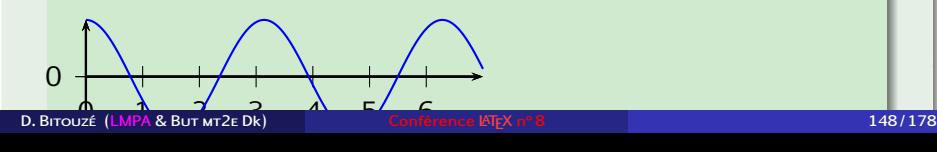
# Les courbes

Package [pstricks-add](https://ctan.org/pkg/pstricks-add) et courbes paramétrées

#### Attention!

Syntaxe des courbes paramétrées : ≠ avec [pstricks-add](https://ctan.org/pkg/pstricks-add)

#### Syntaxe

```
\usepackage{pstricks-add}
```
\parametricplot[〈*param.*〉]{〈*min. de* 〉}{〈*max. de*  $\{\langle x(t)\rangle | \langle y(t)\rangle \}$ 

#### Remarque

 $\{\langle x(t)\rangle | \langle y(t)\rangle \} \neq \{\langle x(t)\rangle \} \{\langle y(t)\rangle \}$ 

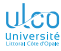

# Les courbes

Package [pstricks-add](https://ctan.org/pkg/pstricks-add) et courbes paramétrées

#### Exemple

#### Code source

```
\usepackage{pstricks-add}
\psset{algebraic=true,plotpoints=1000,unit=2cm}
```
1 \begin{pspicture}(-1.5,-1.5)(1.5,1.5)

```
2 \psaxes\{-\}(0,0)(-1.5,-1.5)(1.5,1.5)
```

```
3 \parametricplot[linecolor=red]{-3.14}{3.14}{sin(2*t)|sin(3*t)}
```

```
4 \end{pspicture}
```
# Résultat −1 \ / 0 \ / \  $\bullet$ 1 **D.** BITOUZÉ [\(LMPA](https://lmpa.univ-littoral.fr/) & BUT MT2E Dk) **[Conférence](#page-0-0) LATEX** n° 8 **150/178**

# Package [pstricks-add](https://ctan.org/pkg/pstricks-add)

Remarque

[pstricks-add](https://ctan.org/pkg/pstricks-add) : étend les fonctionnalités de PSTricks 1

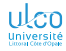

1. Il règle aussi quelques bugs

**D. Bitouzé [\(LMPA](https://lmpa.univ-littoral.fr/) & But mt2e Dk) [Conférence](#page-0-0) LATEX no 8 151 / 178**

# Courbes de fonctions mathématiques

Package [pst-func](https://ctan.org/pkg/pst-func)

Package [pst-func](https://ctan.org/pkg/pst-func)<sup>1</sup>frame]Charge [pstricks-add](https://ctan.org/pkg/pstricks-add) : courbes utiles en math., p. ex. :

- de Bézier d'ordres 1 à 9
- de polynômes et de leurs dérivées
- de Fourier
- de fonctions de Bessel
- des fonctions  $x \mapsto \int_0^x$ <u>sin t</u>  $\frac{\text{nt}}{\text{t}}$  dt et  $x \mapsto -\int_{-\infty}^{x}$ <u>cos t</u>  $\frac{\partial s}{\partial t}$  dt
- des fonctions Γ et ln Γ
- $\bullet$  des distributions statistiques les plus courantes<sup>2</sup>
- **o** de fonctions implicites
- définies par l'utilisateur

1. [ 2. Normales, binomiales, Poisson, Γ, du  $\chi^2$ , de Student, Γ, β

# <span id="page-148-0"></span>Ce que nous détaillons maintenant

# **2** [Dessins vectoriels avec PSTricks](#page-91-0)

- **•** [Introduction](#page-92-0)
- [Système de coordonnées et dimensions](#page-95-0)
- **[Objets divers](#page-112-0)**
- [Graphiques et courbes](#page-132-0)
- [Nœuds](#page-148-0)
- [Packages dérivés](#page-157-0)
- **[Interfaces graphiques](#page-166-0)**
- [Dessins vectoriels avec outils autres que PSTricks](#page-168-0)

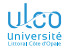

# Les nœuds

Liste non exhaustive

#### Syntaxe

\rnode[〈*point de référence*〉]{〈*nom*〉}{〈*objet*〉} \circlenode[〈*param.*〉]{〈*nom*〉}{〈*objet*〉} \dianode[〈*param.*〉]{〈*nom*〉}{〈*objet*〉} \ovalnode[〈*param.*〉]{〈*nom*〉}{〈*objet*〉}

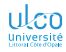

# Les nœuds

Exemple

#### Exemple

#### Code source

- 1 \rnode{A}{\psframebox{\$A\$}}
- 2 \hspace{2cm}
- 3 \rnode{B}{\psframebox{\$B\$}}

#### Résultat

# $\begin{array}{ccc} A & & B \\ \end{array}$

#### Remarque

Absence de l'environnement pspicture

Liste non exhaustive

## Syntaxe

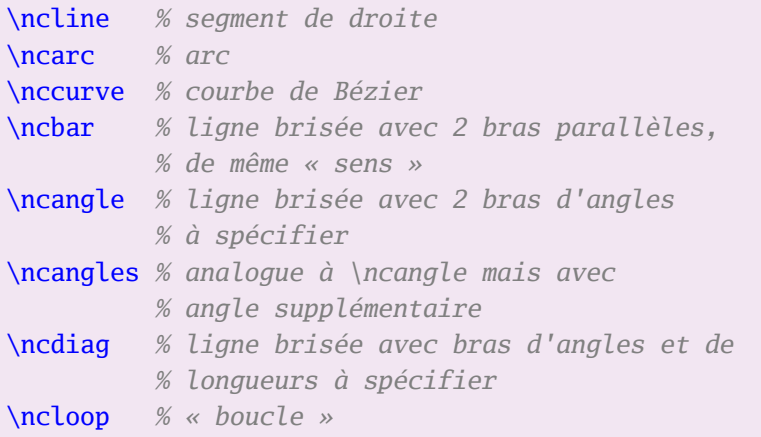

Syntaxe

Tous ces connecteurs partagent la même syntaxe :

#### Syntaxe

\\connecteur\[\param.\]{\flèches\}{\n*œud*<sub>1</sub>\}{\n*œud*<sub>2</sub>\}

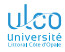

Exemple

# Exemple

#### Code source

- 1 \rnode{A}{\psframebox{\$A\$}}
- 2 \hspace{2cm}
- 3 \rnode{B}{\psframebox{\$B\$}}
- 4 \ncline $\{\leq>\}$ {A}{B}

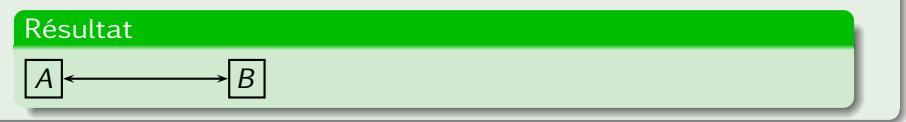

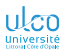

Exemple

### Exemple

#### Code source

- 1 \dianode{A}{La pie} que nous avons
- 2 \dianode{B}{vu{\red e}} s'envole.
- 3 \ncbar[angle=-90,arm=.5cm]{<->}{A}{B}
- 4 \ncput\*{COD avant le verbe}

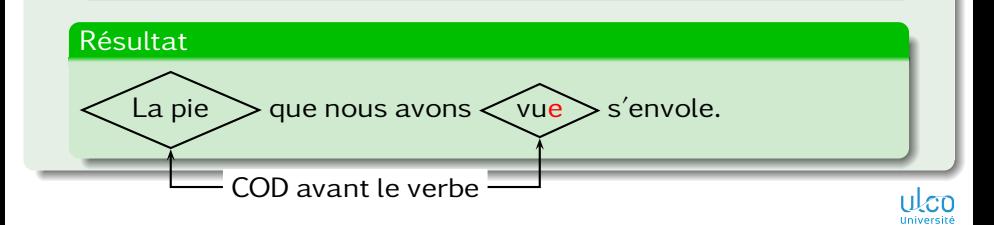

Exemple

#### Exemple

#### Code source

- 1 \dianode[fillstyle=solid,fillcolor=yellow]{A}{\textbf{Entrée}}
- 2 \ovalnode[fillstyle=solid,fillcolor=cyan]{B}{\textbf{Sortie}}
- 3 \ncangles[angleA=-90,armA=.5cm,armB=.5cm,linearc=0.2]{A}{B}

# Résultat **Entrée Sortie**

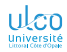

# Les nœuds

Dans du texte ordinaire

#### Remarque

Nœuds  $1$ : utilisables

- **e** en dehors des environnements *pspicture*
- notamment dans des paragraphes ordinaires

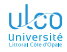

1. De même que l'ensemble des commandes PSTricks

**D. Bitouzé [\(LMPA](https://lmpa.univ-littoral.fr/) & But mt2e Dk) [Conférence](#page-0-0) LATEX no 8 161 / 178**

# <span id="page-157-0"></span>Ce que nous détaillons maintenant

#### **2** [Dessins vectoriels avec PSTricks](#page-91-0)

- **•** [Introduction](#page-92-0)
- [Système de coordonnées et dimensions](#page-95-0)
- **[Objets divers](#page-112-0)**
- [Graphiques et courbes](#page-132-0)
- [Nœuds](#page-148-0)
- [Packages dérivés](#page-157-0)
- **[Interfaces graphiques](#page-166-0)**
- [Dessins vectoriels avec outils autres que PSTricks](#page-168-0)

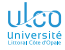

# Packages dérivés

Pour divers domaines

Nombreux packages dérivés, p. ex. pour :

- **o** circuits électriques : [pst-circ](https://ctan.org/pkg/pst-circ)
- géométrie euclidienne : [pst-eucl](https://ctan.org/pkg/pst-eucl)
- **•** figures et graphiques 3D : [pst-3dplot](https://ctan.org/pkg/pst-3dplot)
- l'optique : [pst-optic](https://ctan.org/pkg/pst-optic)
- éléments de laboratoires de chimie : [pst-labo](https://ctan.org/pkg/pst-labo)
- $\bullet$  etc.<sup>1</sup>

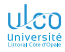

<sup>1.</sup> Liste consultable [ici](https://ctan.org/topic/pstricks) et [ici](https://tug.org/PSTricks/main.cgi?file=packages)

Circuits électriques : exemples (bipôles)

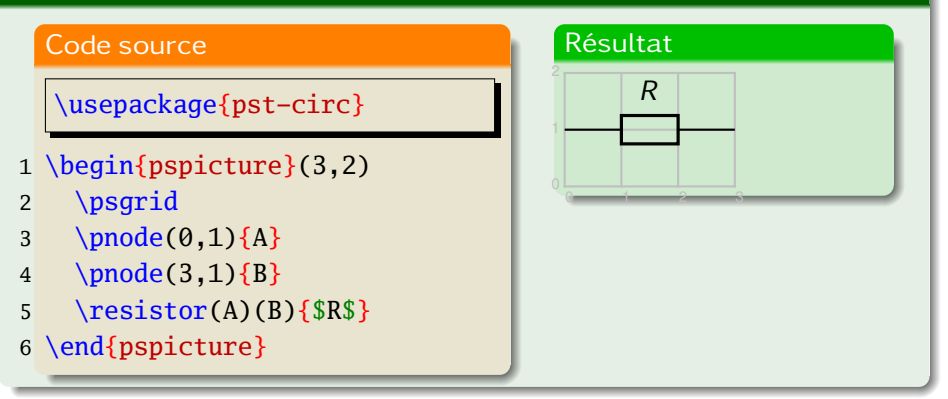

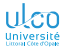

Circuits électriques : exemples (bipôles)

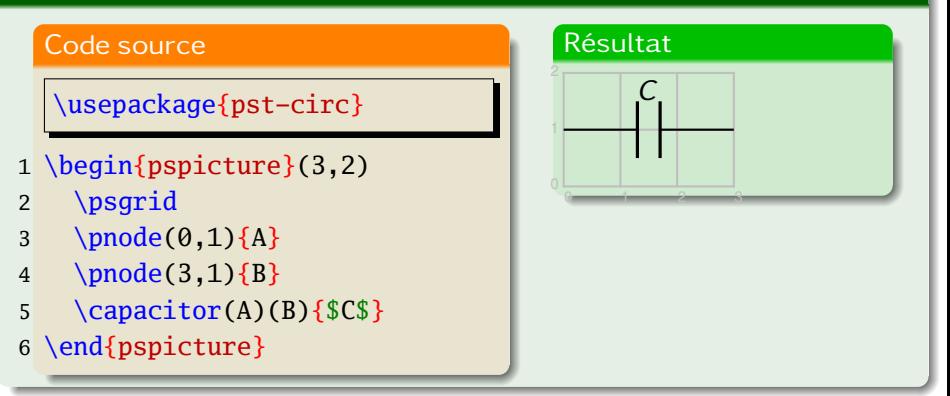

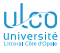

Circuits électriques : exemples (bipôles)

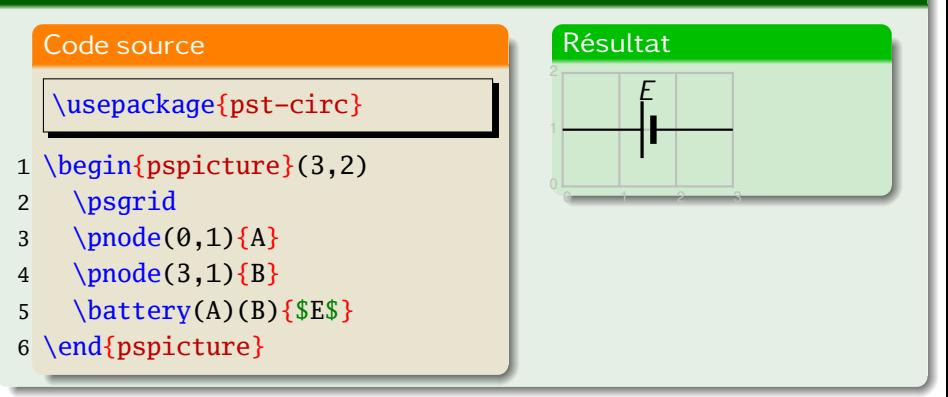

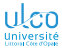

Circuits électriques : exemples (tripôles)

### Exemple

### Code source

\usepackage{pst-circ}

- 1 \begin{pspicture}(4,3)
- 2 \psgrid
- 3 \pnode( $0, 1.5$ }{A}
- 4 \pnode(4,0){B}
- 5 \pnode(4,3) ${C}$
- 6 \transistor[basesep=2cm,  $arrows=o-o$   $(A)(B)(C)$
- 7 \end{pspicture}

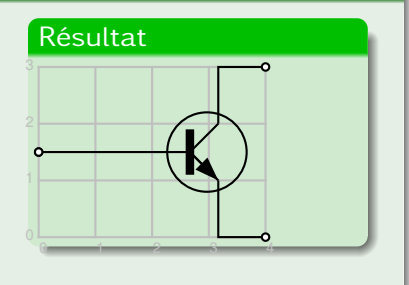

Circuits électriques : exemples (quadripôles)

### Exemple

#### Code source

\usepackage{pst-circ}

- 1 \begin{pspicture}(4,4)
- 2 \psgrid
- 3 \pnode( $\emptyset$ , 4){A}
- 4 \pnode( $\emptyset$ , $\emptyset$ ){B}
- 5 \pnode(4,4) $\{C\}$
- 6 \pnode(4,0){D}
- 7 \transformer $(A)(B)(C)(D){$ {\$T\$ }
- 8 \end{pspicture}

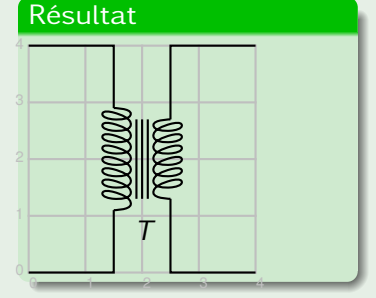

Circuits électriques : exemples

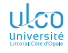

# Bibliothèques – suite

Circuits électriques : exemples

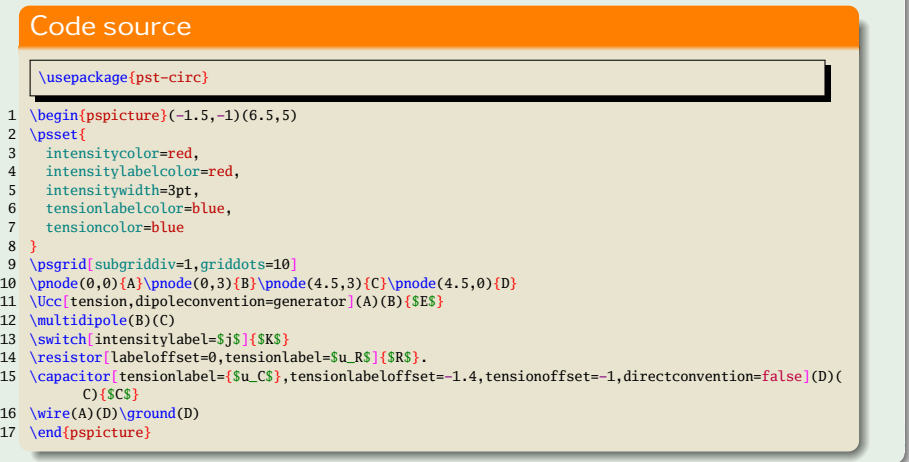

# <span id="page-166-0"></span>Ce que nous détaillons maintenant

#### **2** [Dessins vectoriels avec PSTricks](#page-91-0)

- **•** [Introduction](#page-92-0)
- [Système de coordonnées et dimensions](#page-95-0)
- **[Objets divers](#page-112-0)**
- [Graphiques et courbes](#page-132-0)
- [Nœuds](#page-148-0)
- [Packages dérivés](#page-157-0)
- o [Interfaces graphiques](#page-166-0)
- [Dessins vectoriels avec outils autres que PSTricks](#page-168-0)

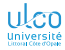

# Interfaces graphiques

- [JasTeX](https://lsv.ens-cachan.fr/~gastin/JasTeX/JasTeX.html)
- [TeXgraph](https://texgraph.tuxfamily.org)

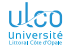

# <span id="page-168-0"></span>Ce que nous détaillons maintenant

#### **2** [Dessins vectoriels avec PSTricks](#page-91-0)

- **•** [Introduction](#page-92-0)
- [Système de coordonnées et dimensions](#page-95-0)
- **[Objets divers](#page-112-0)**
- [Graphiques et courbes](#page-132-0)
- [Nœuds](#page-148-0)
- [Packages dérivés](#page-157-0)
- **[Interfaces graphiques](#page-166-0)**
- [Dessins vectoriels avec outils autres que PSTricks](#page-168-0)

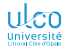

# Ti*k*Z/pgf

- Développé par le concepteur de Beamer
- Par rapport à PSTricks :

caractéristiques analogues :

- code directement dans le fichier .tex
- nécessite une compilation par un programme tiers
- utilisable avec <mark>Lual⁄TEX ou Xa</mark>lTEX

caractéristiques différentes : utilisable avec pdfLTFX

Attention!

Documentation pléthorique (1321 pages)

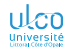

### **PGF**

Packages dérivés pour divers domaines

Nombreux packages dérivés, p. ex. pour :

- **o** circuits électriques : [circuitikz](https://ctan.org/pkg/circuitikz)
- géométrie euclidienne : [tkz-euclide](https://ctan.org/pkg/tkz-euclide)
- figures et graphiques 2D et  $3D$ :  $p\llap{/}g\llap{/}f\llap{/}p\llap{/}$
- **•** représentations graph. de fonctions en 2D : [tkz-fct](https://ctan.org/pkg/tkz-fct)
- tableaux de signes et de variations :  $tkz-tab$
- visualisation de réseaux : [tikz-network](https://ctan.org/pkg/tikz-network)
- $\bullet$  etc.<sup>2</sup>

**D. Bitouzé [\(LMPA](https://lmpa.univ-littoral.fr/) & But mt2e Dk) [Conférence](#page-0-0) LATEX no 8 175 / 178**

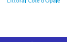

<sup>1.</sup> Cf. p. ex. <https://dgxy.link/en-ligne10>

<sup>2.</sup> Liste consultable [ici](https://ctan.org/topic/pgf-tikz)

# **METAPOST**

#### Remarque

Outil nécessitant :

- apprentissage d'un autre langage informatique
- **•** code créé dans un fichier .mp autre que le source .tex<sup>1</sup>
- compilation mpost du fichier .mp
- **·** inclusion du graphique généré dans le .tex

#### Remarque

Malgré ces inconvénients, METAPOST est très puissant !

- 1. Sauf si recours aux packages :
	- $\bullet$  [gmp](https://ctan.org/pkg/gmp) avec pdf $\cancel{\text{FTF}}$ X
	- $\bullet$  [luamplib](https://ctan.org/pkg/luamplib) avec LualT<sub>F</sub>X (intégration alors transparente)

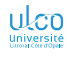

# **METAPOST**

On consultera :

- des exemples :
	- [nombreux et variés](http://zoonek.free.fr/LaTeX/Metapost/metapost.html)
	- sur [le site Syracuse](https://melusine.eu.org/syracuse/metapost)
	- d['animations](https://melusine.eu.org/syracuse/metapost/animations)
- [une page dédiée](https://tug.org/metapost.html)  $\bullet$ 
	- [un manuel en français](https://melusine.eu.org/syracuse/metapost/f-mpman-2.pdf)

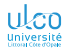

# Asymptote

- **·** Présenté comme un successeur de METAPOST
- Avantages et inconvénients analogues à METAPOST
- On consultera
	- *[la documentation](https://asymptote.sourceforge.io)*
	- **o** des exemples :
		- [généraux](https://asymptote.sourceforge.io/gallery) ou plus spécifiquement :
			- de [graphiques 2D](https://asymptote.sourceforge.io/gallery/2D graphs)
			- de [graphiques 3D](https://asymptote.sourceforge.io/gallery/3D graphs)
			- d['animations](https://asymptote.sourceforge.io/gallery/animations)
		- sur les [pages de Gaëtan](https://asy.marris.fr/) MARRIS

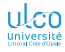